# 5 Exponential and Logarithmic Functions

- **5.1** The Natural Base e
- **5.2** Logarithms and Logarithmic Functions
- 5.3 Transformations of Exponential and Logarithmic Functions
- **5.4** Properties of Logarithms
- 5.5 Solving Exponential and Logarithmic Equations
- 5.6 Modeling with Exponential and Logarithmic Functions

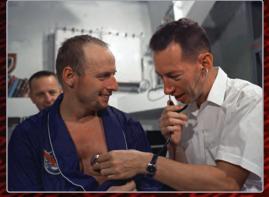

Astronaut Health (p. 295)

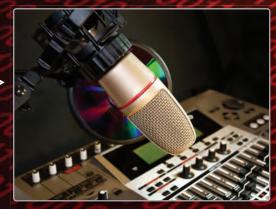

Recording Studio (p. 278)

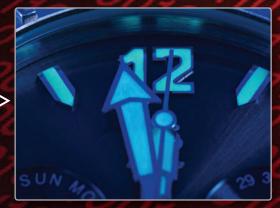

Tritium Decay (p. 256)

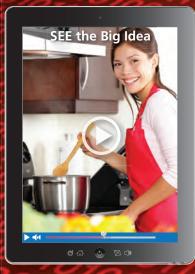

Cooking (p. 283)

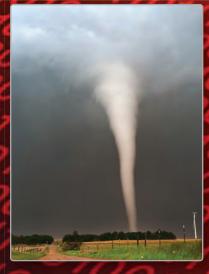

Tornado Wind Speed (p. 263)

# Maintaining Mathematical Proficiency

# **Using Exponents**

Example 1 Evaluate  $\left(-\frac{1}{3}\right)^4$ .

$$\left(-\frac{1}{3}\right)^4 = \left(-\frac{1}{3}\right) \cdot \left(-\frac{1}{3}\right) \cdot \left(-\frac{1}{3}\right) \cdot \left(-\frac{1}{3}\right)$$
 Rewrite  $\left(-\frac{1}{3}\right)^4$  as repeated multiplication. 
$$= \left(\frac{1}{9}\right) \cdot \left(-\frac{1}{3}\right) \cdot \left(-\frac{1}{3}\right)$$
 Multiply. 
$$= \left(-\frac{1}{27}\right) \cdot \left(-\frac{1}{3}\right)$$
 Multiply. 
$$= \frac{1}{81}$$
 Multiply.

Rewrite 
$$\left(-\frac{1}{3}\right)^4$$
 as repeated multiplication.

Multiply.

Multiply.

Multiply.

Evaluate the expression.

**2.** 
$$(-2)^5$$

**2.** 
$$(-2)^5$$
 **3.**  $-\left(\frac{5}{6}\right)^2$  **4.**  $\left(\frac{3}{4}\right)^3$ 

**4.** 
$$\left(\frac{3}{4}\right)^3$$

# **Graphing Exponential Growth and Decay Functions**

Example 2 Tell whether (a)  $y = 3^x$  and (b)  $f(x) = 0.5^x$  represent exponential growth or exponential decay. Then graph each function.

> **a.** Because the base, 3, is greater than 1, the function represents exponential growth. Use a table to graph the function.

| х | -1            | 0 | 1 | 2 |
|---|---------------|---|---|---|
| У | $\frac{1}{3}$ | 1 | 3 | 9 |

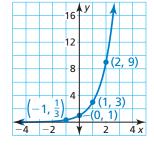

**b.** Because the base, 0.5, is less than 1, the function represents exponential decay. Use a table to graph the function.

| х | -4 | -2 | 0 | 2    |
|---|----|----|---|------|
| У | 16 | 4  | 1 | 0.25 |

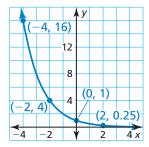

Tell whether the function represents exponential growth or exponential decay. Then graph the function.

**5.** 
$$y = 2^x$$

**6.** 
$$f(x) = 1.5^x$$

7. 
$$g(x) = 0.9^x$$

**8.** ABSTRACT REASONING Consider the expressions  $-4^n$  and  $(-4)^n$ , where n is an integer. For what values of *n* is each expression negative? positive? Explain your reasoning.

# Mathematical Practices

Mathematically proficient students know when it is appropriate to use general methods and shortcuts.

# **Exponential Models**

# G Core Concept

### **Consecutive Ratio Test for Exponential Models**

Consider a table of values of the given form.

| X | 0     | 1     | 2     | 3     | 4     | 5     | 6     | 7     | 8     | 9     |
|---|-------|-------|-------|-------|-------|-------|-------|-------|-------|-------|
| У | $a_0$ | $a_1$ | $a_2$ | $a_3$ | $a_4$ | $a_5$ | $a_6$ | $a_7$ | $a_8$ | $a_9$ |

If the consecutive ratios of the y-values are all equal to a common value r, then y can be modeled by an exponential function. When r > 1, the model represents exponential growth.

$$r = \frac{a_{n+1}}{a_n}$$

Common ratio

$$y = a_0 r^x$$

**Exponential model** 

# **EXAMPLE 1**

### **Modeling Real-Life Data**

The table shows the amount A (in dollars) in a savings account over time. Write a model for the amount in the account as a function of time t (in years). Then use the model to find the amount after 10 years.

| Year, t   | 0      | 1      | 2         | 3         | 4         | 5         |
|-----------|--------|--------|-----------|-----------|-----------|-----------|
| Amount, A | \$1000 | \$1040 | \$1081.60 | \$1124.86 | \$1169.86 | \$1216.65 |

#### **SOLUTION**

Begin by determining whether the ratios of consecutive amounts are equal.

$$\frac{1040}{1000} = 1.04, \quad \frac{1081.60}{1040} = 1.04, \quad \frac{1124.86}{1081.60} \approx 1.04, \quad \frac{1169.86}{1124.86} \approx 1.04, \quad \frac{1216.65}{1169.86} \approx 1.04$$

The ratios of consecutive amounts are equal, so the amount A after t years can be modeled by

$$A = 1000(1.04)^t.$$

Using this model, the amount when t = 10 is  $A = 1000(1.04)^{10} = $1480.24$ .

# **Monitoring Progress**

Determine whether the data can be modeled by an exponential or linear function. Explain your reasoning. Then write the appropriate model and find y when x = 10.

| 1. |  |
|----|--|
|    |  |

| X | 0 | 1 | 2 | 3 | 4  |
|---|---|---|---|---|----|
| У | 1 | 2 | 4 | 8 | 16 |

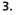

| х | 0 | 1 | 2 | 3  | 4  |
|---|---|---|---|----|----|
| у | 1 | 4 | 7 | 10 | 13 |

| х | 0 | 1 | 2 | 3  | 4  |
|---|---|---|---|----|----|
| У | 0 | 4 | 8 | 12 | 16 |

4.

| X | 0 | 1 | 2 | 3  | 4  |
|---|---|---|---|----|----|
| у | 1 | 3 | 9 | 27 | 81 |

# 5.1 The Natural Base e

# **Essential Question** What is the natural base *e*?

So far in your study of mathematics, you have worked with special numbers such as  $\pi$  and i. Another special number is called the *natural base* and is denoted by e. The natural base e is irrational, so you cannot find its exact value.

# **EXPLORATION 1** Approximating the Natural Base e

**Work with a partner.** One way to approximate the natural base e is to approximate the sum

$$1 + \frac{1}{1} + \frac{1}{1 \cdot 2} + \frac{1}{1 \cdot 2 \cdot 3} + \frac{1}{1 \cdot 2 \cdot 3 \cdot 4} + \cdots$$

Use a spreadsheet or a graphing calculator to approximate this sum. Explain the steps you used. How many decimal places did you use in your approximation?

### USING TOOLS STRATEGICALLY

To be proficient in math, you need to use technological tools to explore and deepen your understanding of concepts.

# **EXPLORATION 2** Approximating the Natural Base e

Work with a partner. Another way to approximate the natural base e is to consider the expression

$$\left(1+\frac{1}{x}\right)^x$$
.

As *x* increases, the value of this expression approaches the value of *e*. Copy and complete the table. Then use the results in the table to approximate *e*. Compare this approximation to the one you obtained in Exploration 1.

| X                              | 10 <sup>1</sup> | 102 | $10^{3}$ | 104 | 10 <sup>5</sup> | 10 <sup>6</sup> |
|--------------------------------|-----------------|-----|----------|-----|-----------------|-----------------|
| $\left(1+\frac{1}{x}\right)^x$ |                 |     |          |     |                 |                 |

# **EXPLORATION 3** Graphing a Natural Base Function

**Work with a partner.** Use your approximate value of e in Exploration 1 or 2 to complete the table. Then sketch the graph of the *natural base exponential function*  $y = e^x$ . You can use a graphing calculator and the  $e^x$  key to check your graph. What are the domain and range of  $y = e^x$ ? Justify your answers.

| X         | -2 | -1 | 0 | 1 | 2 |
|-----------|----|----|---|---|---|
| $y = e^x$ |    |    |   |   |   |

# Communicate Your Answer

- **4.** What is the natural base e?
- **5.** Repeat Exploration 3 for the natural base exponential function  $y = e^{-x}$ . Then compare the graph of  $y = e^x$  to the graph of  $y = e^{-x}$ .
- **6.** The natural base e is used in a wide variety of real-life applications. Use the Internet or some other reference to research some of the real-life applications of e.

#### **5.1** Lesson

# Core Vocabulary

natural base e, p. 252

#### **Previous**

irrational number properties of exponents exponential growth function exponential decay function asymptote percent increase percent decrease compound interest

# What You Will Learn

- Define and use the natural base e.
- Graph natural base functions.
- Solve real-life problems.

### The Natural Base e

The history of mathematics is marked by the discovery of special numbers, such as  $\pi$  and i. Another special number is denoted by the letter e. The number is called the

**natural base** *e***.** The expression  $\left(1 + \frac{1}{x}\right)^x$  approaches *e* as x increases, as shown in the graph and table.

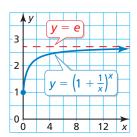

| x                              | 101     | 10 <sup>2</sup> | $10^{3}$ | 104     | 10 <sup>5</sup> | 106     |
|--------------------------------|---------|-----------------|----------|---------|-----------------|---------|
| $\left(1+\frac{1}{x}\right)^x$ | 2.59374 | 2.70481         | 2.71692  | 2.71815 | 2.71827         | 2.71828 |

# 5 Core Concept

### The Natural Base e

The natural base e is irrational. It is defined as follows:

As x approaches  $+\infty$ ,  $\left(1+\frac{1}{r}\right)^x$  approaches  $e\approx 2.71828182846$ .

# **EXAMPLE 1**

# **Simplifying Natural Base Expressions**

Simplify each expression.

**a.** 
$$e^3 \cdot e^6$$

**b.** 
$$\frac{16e^5}{4e^4}$$

**c.** 
$$(3e^{-4x})^2$$

#### **SOLUTION**

**a.** 
$$e^3 \cdot e^6 = e^{3+}$$

$$= e^{9}$$

**a.** 
$$e^3 \cdot e^6 = e^{3+6}$$
 **b.**  $\frac{16e^5}{4e^4} = 4e^{5-4}$ 

$$= 4e$$

**c.** 
$$(3e^{-4x})^2 = 3^2(e^{-4x})^2$$

$$=9e^{-8x}$$

$$=\frac{9}{e^{8x}}$$

# **Monitoring Progress**

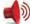

Help in English and Spanish at BigldeasMath.com

Simplify the expression.

1. 
$$e^7 \cdot e^4$$

2. 
$$\frac{24e^8}{8e^5}$$

3. 
$$(10e^{-3x})^3$$

Check

You can use a calculator to check the equivalence of numerical expressions involving e.

8103.083928

8103.083928

e^(3)\*e^(6)

e^(9)

# **Graphing Natural Base Functions**

# G Core Concept

REMEMBER

an asymptote.

LOOKING FOR **STRUCTURE** 

about 39.35%.

You can rewrite natural

to find percent rates of change. In Example 2(b),  $f(x) = e^{-0.5x}$ 

 $= (e^{-0.5})^x$  $\approx (0.6065)^{x}$  $= (1 - 0.3935)^{x}$ . So, the percent decrease is

base exponential functions

An asymptote is a line

that a graph approaches

functions, the line y = 0 is

more and more closely. In the graphs of these natural base exponential

### **Natural Base Functions**

A function of the form  $y = ae^{rx}$  is called a *natural base exponential function*.

- When a > 0 and r > 0, the function is an exponential growth function.
- When a > 0 and r < 0, the function is an exponential decay function.

The graphs of the basic functions  $y = e^x$  and  $y = e^{-x}$  are shown.

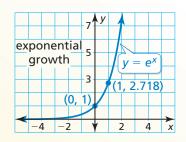

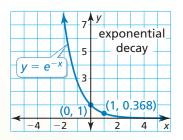

# **EXAMPLE 2**

### **Graphing Natural Base Functions**

Tell whether each function represents exponential growth or exponential decay. Then graph the function.

**a.** 
$$y = 3e^x$$

**b.** 
$$f(x) = e^{-0.5x}$$

### **SOLUTION**

**a.** Because a = 3 is positive and r = 1 is positive, the function is an exponential growth function. Use a table to graph the function.

| х | -2   | -1   | 0 | 1    |
|---|------|------|---|------|
| У | 0.41 | 1.10 | 3 | 8.15 |

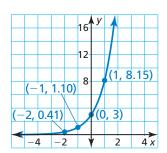

**b.** Because a = 1 is positive and r = -0.5 is negative, the function is an exponential decay function. Use a table to graph the function.

| х | -4   | -2   | 0 | 2    |
|---|------|------|---|------|
| У | 7.39 | 2.72 | 1 | 0.37 |

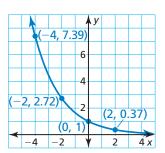

# **Monitoring Progress**

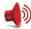

Help in English and Spanish at BigldeasMath.com

Tell whether the function represents exponential growth or exponential decay. Then graph the function.

**4.** 
$$y = \frac{1}{2}e^x$$

**5.** 
$$y = 4e^{-x}$$

**6.** 
$$f(x) = 2e^{2x}$$

# **Solving Real-Life Problems**

You have learned that the balance of an account earning compound interest is given by  $A = P\left(1 + \frac{r}{n}\right)^{nt}$ . As the frequency n of compounding approaches positive infinity, the compound interest formula approximates the following formula.

# G Core Concept

# **Continuously Compounded Interest**

When interest is compounded *continuously*, the amount A in an account after t years is given by the formula

$$A = Pe^{rt}$$

where P is the principal and r is the annual interest rate expressed as a decimal.

#### EXAMPLE 3 **Modeling with Mathematics**

You and your friend each have accounts that earn annual interest compounded continuously. The balance A (in dollars) of your account after t years can be modeled by  $A = 4500e^{0.04t}$ . The graph shows the balance of your friend's account over time. Which account has a greater principal? Which has a greater balance after 10 years?

### **SOLUTION**

- 1. Understand the Problem You are given a graph and an equation that represent account balances. You are asked to identify the account with the greater principal and the account with the greater balance after 10 years.
- 2. Make a Plan Use the equation to find your principal and account balance after 10 years. Then compare these values to the graph of your friend's account.
- **3. Solve the Problem** The equation  $A = 4500e^{0.04t}$  is of the form  $A = Pe^{rt}$ , where P = 4500. So, your principal is \$4500. Your balance A when t = 10 is

$$A = 4500e^{0.04(10)} = $6713.21.$$

Because the graph passes through (0, 4000), your friend's principal is \$4000. The graph also shows that the balance is about \$7250 when t = 10.

- So, your account has a greater principal, but your friend's account has a greater balance after 10 years.
- 4. Look Back Because your friend's account has a lesser principal but a greater balance after 10 years, the average rate of change from t = 0 to t = 10 should be greater for your friend's account than for your account.

**Your account:** 
$$\frac{A(10) - A(0)}{10 - 0} = \frac{6713.21 - 4500}{10} = 221.321$$

**Your friend's account:** 
$$\frac{A(10) - A(0)}{10 - 0} \approx \frac{7250 - 4000}{10} = 325$$

# MAKING **CONJECTURES**

You can also use this reasoning to conclude that your friend's account has a greater annual interest rate than your account.

Your Friend's Account

4000)

8 12

Year

16

12,000

10,000

8,000

6,000

4,000

2,000

Balance (dollars)

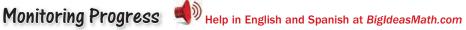

7. You deposit \$4250 in an account that earns 5% annual interest compounded continuously. Compare the balance after 10 years with the accounts in Example 3.

# Vocabulary and Core Concept Check

- **1. VOCABULARY** What is the Euler number?
- **2.** WRITING Tell whether the function  $f(x) = \frac{1}{3}e^{4x}$  represents exponential growth or exponential decay.

# Monitoring Progress and Modeling with Mathematics

In Exercises 3–12, simplify the expression.

(See Example 1.)

3. 
$$e^3 \cdot e^5$$

**4.** 
$$e^{-4} \cdot e^6$$

5. 
$$\frac{11e^9}{22e^{10}}$$

**6.** 
$$\frac{27e^7}{3e^4}$$

7. 
$$(5e^{7x})^4$$

8. 
$$(4e^{-2x})^3$$

**9.** 
$$\sqrt{9e^{6x}}$$

**10.** 
$$\sqrt[3]{8e^{12x}}$$

**11.** 
$$e^x \cdot e^{-6x} \cdot e^8$$
 **12.**  $e^x \cdot e^4 \cdot e^{x+3}$ 

12 
$$e^{x} \cdot e^{4} \cdot e^{x+3}$$

**ERROR ANALYSIS** In Exercises 13 and 14, describe and correct the error in simplifying the expression.

13.

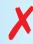

$$(4e^{3x})^2 = 4e^{(3x)(2)}$$
$$= 4e^{6x}$$

14.

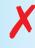

$$\frac{e^{5x}}{e^{-2x}} = e^{5x - 2x}$$

 $=e^{3x}$ 

In Exercises 15–22, tell whether the function represents exponential growth or exponential decay. Then graph the function. (See Example 2.)

**15.** 
$$y = e^{3x}$$

**16.** 
$$y = e^{-2x}$$

**17.** 
$$y = 2e^{-x}$$
 **18.**  $y = 3e^{2x}$ 

**18.** 
$$v = 3e^{2x}$$

**19.** 
$$y = 0.5e^x$$

**20.** 
$$y = 0.25e^{-3x}$$

**21.** 
$$y = 0.4e^{-0.25x}$$
 **22.**  $y = 0.6e^{0.5x}$ 

**22.** 
$$y = 0.6e^{0.5x}$$

ANALYZING EQUATIONS In Exercises 23-26, match the function with its graph. Explain your reasoning.

**23.** 
$$y = e^{2x}$$

**24.** 
$$y = e^{-2x}$$

**25.** 
$$y = 4e^{-0.5x}$$

**26.** 
$$y = 0.75e^x$$

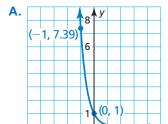

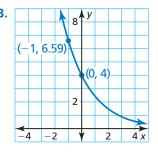

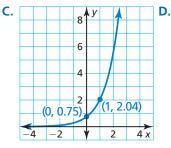

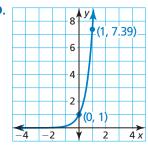

USING STRUCTURE In Exercises 27-30, use the properties of exponents to rewrite the function in the form  $y = a(1 + r)^t$  or  $y = a(1 - r)^t$ . Then find the percent rate of change.

4 x

**27.** 
$$y = e^{-0.25t}$$

**28.** 
$$y = e^{-0.75t}$$

**29.** 
$$y = 2e^{0.4t}$$

**30.** 
$$v = 0.5e^{0.8t}$$

**USING TOOLS** In Exercises 31–34, use a table of values or a graphing calculator to graph the function. Then identify the domain and range.

**31.** 
$$y = e^{x-2}$$

**32.** 
$$y = e^{x+1}$$

**33.** 
$$y = 2e^x + 1$$

**33.** 
$$y = 2e^x + 1$$
 **34.**  $y = 3e^x - 5$ 

35. MODELING WITH MATHEMATICS Investment accounts for a house and education earn annual interest compounded continuously. The balance H(in dollars) of the house fund after t years can be modeled by  $H = 3224e^{0.05t}$ . The graph shows the balance in the education fund over time. Which account has the greater principal? Which account has a greater balance after 10 years? (See Example 3.)

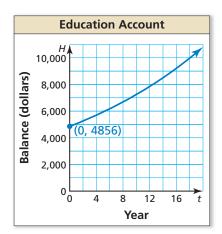

**36.** MODELING WITH MATHEMATICS Tritium is an isotope of hydrogen that can be used to illuminate watches. Tritium and sodium-22 decay over time. In a sample of tritium, the amount *y* (in milligrams) remaining after t years is given by  $y = 10e^{-0.0562t}$ . The graph shows the amount of sodium-22 in a sample over time. Which sample started with a greater amount? Which has a greater amount after 10 years?

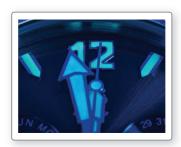

- Sodium-22 Decay Amount (milligrams) 20 t Year
- **37. OPEN-ENDED** Find values of a, b, r, and q such that  $f(x) = ae^{rx}$  and  $g(x) = be^{qx}$  are exponential decay functions, but  $\frac{f(x)}{g(x)}$  represents exponential growth.

- **38. THOUGHT PROVOKING** Explain why  $A = P\left(1 + \frac{r}{n}\right)^{nt}$ approximates  $A = Pe^{rt}$  as n approaches positive infinity.
- **39.** WRITING Can the natural base e be written as a ratio of two integers? Explain.
- 40. MAKING AN ARGUMENT Your friend evaluates  $f(x) = e^{-x}$  when x = 1000 and concludes that the graph of y = f(x) has an x-intercept at (1000, 0). Is your friend correct? Explain your reasoning.
- **41. DRAWING CONCLUSIONS** You invest \$2500 in an account to save for college. Account 1 pays 6% annual interest compounded quarterly. Account 2 pays 4% annual interest compounded continuously. Which account should you choose to obtain the greater amount in 10 years? Justify your answer.
- **42. HOW DO YOU SEE IT?** Use the graph to complete each statement.
  - **a.** f(x) approaches \_ as x approaches  $+\infty$ .
  - **b.** f(x) approaches \_ as x approaches  $-\infty$ .

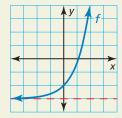

- **43. PROBLEM SOLVING** The growth of *Mycobacterium* tuberculosis bacteria can be modeled by the function  $N(t) = ae^{0.166t}$ , where N is the number of cells after t hours and a is the number of cells when t = 0.
  - **a.** At 1:00 P.M., there are 30 M. tuberculosis bacteria in a sample. Write a function that gives the number of bacteria after 1:00 P.M.
  - **b.** Use a graphing calculator to graph the function in part (a).
  - c. Describe how to find the number of cells in the sample at 3:45 P.M.

# Maintaining Mathematical Proficiency Reviewing what you learned in previous grades and lessons

Write the number in scientific notation. (Skills Review Handbook)

**44.** 0.006

**45.** 5000

**46.** 26,000,000

**47.** 0.000000047

Find the inverse of the function. Then graph the function and its inverse. (Section 4.6)

**48.** 
$$y = 3x + 5$$

**49.** 
$$y = x^2 - 1, x \le 0$$

**50.** 
$$y = \sqrt{x+6}$$

**51.** 
$$y = x^3 - 2$$

# **5.2** Logarithms and Logarithmic Functions

**Essential Question** What are some of the characteristics of the graph of a logarithmic function?

Every exponential function of the form  $f(x) = b^x$ , where b is a positive real number other than 1, has an inverse function that you can denote by  $g(x) = \log_b x$ . This inverse function is called a *logarithmic function with base b*.

# **EXPLORATION 1**

### **Rewriting Exponential Equations**

**Work with a partner.** Find the value of x in each exponential equation. Explain your reasoning. Then use the value of x to rewrite the exponential equation in its equivalent logarithmic form,  $x = \log_b y$ .

**a.** 
$$2^x = 8$$

**b.** 
$$3^x = 9$$

**c.** 
$$4^x = 2$$

**d.** 
$$5^x = 1$$

**e.** 
$$5^x = \frac{1}{5}$$

**f.** 
$$8^x = 4$$

# **EXPLORATION 2**

# **Graphing Exponential and Logarithmic Functions**

**Work with a partner.** Complete each table for the given exponential function. Use the results to complete the table for the given logarithmic function. Explain your reasoning. Then sketch the graphs of f and g in the same coordinate plane.

$$g(x) = \log_2 x \qquad -2 \qquad -1 \qquad 0 \qquad 1 \qquad 2$$

| b. | х           | -2 | -1 | 0 | 1 | 2 |
|----|-------------|----|----|---|---|---|
|    | $f(x)=10^x$ |    |    |   |   |   |

| X                    |    |    |   |   |   |
|----------------------|----|----|---|---|---|
| $g(x) = \log_{10} x$ | -2 | -1 | 0 | 1 | 2 |

### CONSTRUCTING VIABLE ARGUMENTS

To be proficient in math, you need to justify your conclusions and communicate them to others.

# **EXPLORATION 3**

# Characteristics of Graphs of Logarithmic Functions

**Work with a partner.** Use the graphs you sketched in Exploration 2 to determine the domain, range, *x*-intercept, and asymptote of the graph of  $g(x) = \log_b x$ , where *b* is a positive real number other than 1. Explain your reasoning.

# Communicate Your Answer

- **4.** What are some of the characteristics of the graph of a logarithmic function?
- **5.** How can you use the graph of an exponential function to obtain the graph of a logarithmic function?

# Lesson

# Core Vocabulary

logarithm of y with base b, p. 258 common logarithm, p. 259 natural logarithm, p. 259

#### **Previous**

inverse functions

# What You Will Learn

- Define and evaluate logarithms.
- Use inverse properties of logarithmic and exponential functions.
- Graph logarithmic functions.

# Logarithms

You know that  $2^2 = 4$  and  $2^3 = 8$ . However, for what value of x does  $2^x = 6$ ? Mathematicians define this x-value using a *logarithm* and write  $x = \log_2 6$ . The definition of a logarithm can be generalized as follows.

# G Core Concept

### Definition of Logarithm with Base b

Let b and y be positive real numbers with  $b \neq 1$ . The logarithm of y with base b is denoted by  $\log_b y$  and is defined as

$$\log_b y = x$$
 if and only if  $b^x = y$ .

The expression  $\log_b y$  is read as "log base b of y."

This definition tells you that the equations  $\log_b y = x$  and  $b^x = y$  are equivalent. The first is in *logarithmic form*, and the second is in *exponential form*.

# **EXAMPLE 1** Rewriting Logarithmic Equations

Rewrite each equation in exponential form.

**a.** 
$$\log_2 16 = 4$$

**b.** 
$$\log_4 1 = 0$$

$$c. \log_{12} 12 = 1$$

**c.** 
$$\log_{12} 12 = 1$$
 **d.**  $\log_{1/4} 4 = -1$ 

### **SOLUTION**

#### **Logarithmic Form Exponential Form**

**a.** 
$$\log_2 16 = 4$$
  $2^4 = 16$ 

**b.** 
$$\log_4 1 = 0$$
  $4^0 = 1$ 

**c.** 
$$\log_{12} 12 = 1$$
  $12^1 = 12$   
**d.**  $\log_{1/4} 4 = -1$   $\left(\frac{1}{4}\right)^{-1} = 4$ 

#### EXAMPLE 2 **Rewriting Exponential Equations**

Rewrite each equation in logarithmic form.

**a.** 
$$5^2 = 25$$

**b.** 
$$10^{-1} = 0.1$$

**c.** 
$$8^{2/3} = 4$$

**b.** 
$$10^{-1} = 0.1$$
 **c.**  $8^{2/3} = 4$  **d.**  $6^{-3} = \frac{1}{216}$ 

#### **SOLUTION**

#### **Exponential Form Logarithmic Form**

**a.** 
$$5^2 = 25$$
  $\log_5 25 = 2$ 

**b.** 
$$10^{-1} = 0.1$$
  $\log_{10} 0.1 = -1$ 

**c.** 
$$8^{2/3} = 4$$
  $\log_8 4 = \frac{2}{3}$ 

**d.** 
$$6^{-3} = \frac{1}{216}$$
  $\log_6 \frac{1}{216} = -3$ 

258

Parts (b) and (c) of Example 1 illustrate two special logarithm values that you should learn to recognize. Let b be a positive real number such that  $b \neq 1$ .

### Logarithm of 1

Logarithm of b with Base b

$$\log_b 1 = 0$$
 because  $b^0 = 1$ .

 $\log_b b = 1$  because  $b^1 = b$ .

### EXAMPLE 3

**Evaluating Logarithmic Expressions** 

Evaluate each logarithm.

a. 
$$\log_4 64$$

**b.** 
$$\log_5 0.2$$

**c.** 
$$\log_{1/5} 125$$

### **SOLUTION**

To help you find the value of  $\log_b y$ , ask yourself what power of b gives you y.

$$4^3 = 64$$
, so  $\log_4 64 = 3$ .

$$5^{-1} = 0.2$$
, so  $\log_5 0.2 = -1$ .

**c.** What power of 
$$\frac{1}{5}$$
 gives you 125?

$$\left(\frac{1}{5}\right)^{-3} = 125$$
, so  $\log_{1/5} 125 = -3$ .

$$36^{1/2} = 6$$
, so  $\log_{36} 6 = \frac{1}{2}$ .

A **common logarithm** is a logarithm with base 10. It is denoted by  $\log_{10}$  or simply by log. A **natural logarithm** is a logarithm with base e. It can be denoted by  $\log_e$  but is usually denoted by ln.

### **Common Logarithm**

Natural Logarithm

$$\log_{10} x = \log x$$

$$\log_e x = \ln x$$

# EXAMPLE 4

**Evaluating Common and Natural Logarithms** 

Evaluate (a) log 8 and (b) ln 0.3 using a calculator. Round your answer to three decimal places.

#### **SOLUTION**

Most calculators have keys for evaluating common and natural logarithms.

**a.** 
$$\log 8 \approx 0.903$$

**b.** 
$$\ln 0.3 \approx -1.204$$

Check your answers by rewriting each logarithm in exponential form and evaluating.

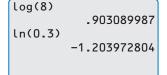

### e^(-1.204)

10^(0.903)

Check

7.99834255 .2999918414

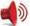

Monitoring Progress Help in English and Spanish at BigldeasMath.com

Rewrite the equation in exponential form.

1. 
$$\log_3 81 = 4$$

**2.** 
$$\log_7 7 = 1$$

3. 
$$\log_{14} 1 = 0$$

**3.** 
$$\log_{14} 1 = 0$$
 **4.**  $\log_{1/2} 32 = -5$ 

Rewrite the equation in logarithmic form.

5. 
$$7^2 = 49$$

**6.** 
$$50^0 = 1$$

7. 
$$4^{-1} = \frac{1}{4}$$

**8.** 
$$256^{1/8} = 2$$

Evaluate the logarithm. If necessary, use a calculator and round your answer to three decimal places.

**9.** 
$$\log_2 32$$

**10.** 
$$\log_{27} 3$$

# **Using Inverse Properties**

By the definition of a logarithm, it follows that the logarithmic function  $g(x) = \log_b x$  is the inverse of the exponential function  $f(x) = b^x$ . This means that

$$g(f(x)) = \log_b b^x = x$$
 and  $f(g(x)) = b^{\log_b x} = x$ .

In other words, exponential functions and logarithmic functions "undo" each other.

# **EXAMPLE 5** Using Inverse Properties

Simplify (a)  $10^{\log 4}$  and (b)  $\log_5 25^x$ .

### **SOLUTION**

**a.** 
$$10^{\log 4} = 4$$
  $b^{\log_b x} = x$ 

**b.** 
$$\log_5 25^x = \log_5 (5^2)^x$$
 Express 25 as a power with base 5.  
 $= \log_5 5^{2x}$  Power of a Power Property  
 $= 2x$   $\log_b b^x = x$ 

# **EXAMPLE 6** Finding Inverse Functions

Find the inverse of each function.

**a.** 
$$f(x) = 6^x$$

**b.** 
$$y = \ln(x + 3)$$

### **SOLUTION**

**a.** From the definition of logarithm, the inverse of  $f(x) = 6^x$  is  $g(x) = \log_6 x$ .

**b.** 
$$y = \ln(x + 3)$$
 Write original function.  
 $x = \ln(y + 3)$  Switch  $x$  and  $y$ .  
 $e^x = y + 3$  Write in exponential form.  
 $e^x - 3 = y$  Subtract 3 from each side.

The inverse of  $y = \ln(x + 3)$  is  $y = e^x - 3$ .

#### Check

**a.** 
$$f(g(x)) = 6^{\log_6 x} = x$$

$$g(f(x)) = \log_6 6^x = x$$

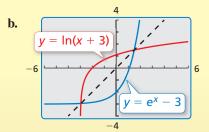

The graphs appear to be reflections of each other in the line y = x.

# **Monitoring Progress**

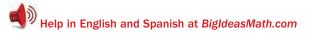

Simplify the expression.

**13.** 
$$8^{\log_8 x}$$

**14.** 
$$\log_7 7^{-3x}$$

**15.** 
$$\log_2 64^x$$

**16.** 
$$e^{\ln 20}$$

**17.** Find the inverse of 
$$y = 4^x$$
.

**18.** Find the inverse of 
$$y = \ln(x - 5)$$
.

# **Graphing Logarithmic Functions**

You can use the inverse relationship between exponential and logarithmic functions to graph logarithmic functions.

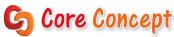

### **Parent Graphs for Logarithmic Functions**

The graph of  $f(x) = \log_b x$  is shown below for b > 1 and for 0 < b < 1. Because  $f(x) = \log_b x$  and  $g(x) = b^x$  are inverse functions, the graph of  $f(x) = \log_b x$  is the reflection of the graph of  $g(x) = b^x$  in the line y = x.

Graph of  $f(x) = \log_b x$  for b > 1

Graph of  $f(x) = \log_b x$  for 0 < b < 1

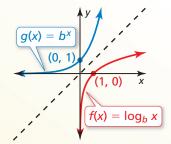

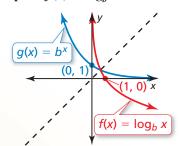

Note that the y-axis is a vertical asymptote of the graph of  $f(x) = \log_b x$ . The domain of  $f(x) = \log_b x$  is x > 0, and the range is all real numbers.

# **EXAMPLE 7**

### **Graphing a Logarithmic Function**

Graph  $f(x) = \log_3 x$ .

### **SOLUTION**

- **Step 1** Find the inverse of f. From the definition of logarithm, the inverse of  $f(x) = \log_3 x \text{ is } g(x) = 3^x.$
- **Step 2** Make a table of values for  $g(x) = 3^x$ .

| x    | -2            | -1            | 0 | 1 | 2 |
|------|---------------|---------------|---|---|---|
| g(x) | <u>1</u><br>9 | $\frac{1}{3}$ | 1 | 3 | 9 |

- **Step 3** Plot the points from the table and connect them with a smooth curve.
- **Step 4** Because  $f(x) = \log_3 x$  and  $g(x) = 3^x$ are inverse functions, the graph of f is obtained by reflecting the graph of g in the line y = x. To do this, reverse the coordinates of the points on g and plot these new points on the graph of *f*.

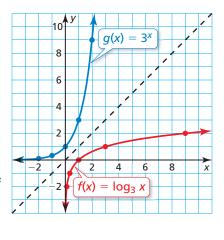

Monitoring Progress Help in English and Spanish at BigldeasMath.com

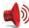

Graph the function.

**19.** 
$$y = \log_2 x$$

**20.** 
$$f(x) = \log_5 x$$

**21.** 
$$y = \log_{1/2} x$$

# Vocabulary and Core Concept Check

- 1. **COMPLETE THE SENTENCE** A logarithm with base 10 is called a(n) \_\_\_\_\_ logarithm.
- 2. **COMPLETE THE SENTENCE** The expression log<sub>3</sub> 9 is read as \_\_\_\_\_.
- **3.** WRITING Describe the relationship between  $y = 7^x$  and  $y = \log_7 x$ .
- **DIFFERENT WORDS, SAME QUESTION** Which is different? Find "both" answers.

What power of 4 gives you 16?

What is log base 4 of 16?

Evaluate  $4^2$ .

Evaluate  $\log_4 16$ .

# Monitoring Progress and Modeling with Mathematics

In Exercises 5–10, rewrite the equation in exponential **form.** (See Example 1.)

5. 
$$\log_3 9 = 2$$

**6.** 
$$\log_4 4 = 1$$

7. 
$$\log_{e} 1 = 0$$

**7.** 
$$\log_6 1 = 0$$
 **8.**  $\log_7 343 = 3$ 

**9.** 
$$\log_{1/2} 16 = -4$$
 **10.**  $\log_3 \frac{1}{3} = -1$ 

**10.** 
$$\log_3 \frac{1}{2} = -1$$

In Exercises 11–16, rewrite the equation in logarithmic form. (See Example 2.)

**11.** 
$$6^2 = 36$$

**12.** 
$$12^0 = 1$$

**13.** 
$$16^{-1} = \frac{1}{16}$$
 **14.**  $5^{-2} = \frac{1}{25}$ 

**14.** 
$$5^{-2} = \frac{1}{25}$$

**15.** 
$$125^{2/3} = 25$$

**16.** 
$$49^{1/2} = 7$$

In Exercises 17–24, evaluate the logarithm. (See Example 3.)

**17.** log<sub>3</sub> 81

**18.** log<sub>7</sub> 49

**19.** log<sub>3</sub> 3

**20.**  $\log_{1/2} 1$ 

**21.**  $\log_5 \frac{1}{625}$ 

**22.**  $\log_8 \frac{1}{512}$ 

**23.**  $\log_4 0.25$ 

**24.**  $\log_{10} 0.001$ 

**25. NUMBER SENSE** Order the logarithms from least value to greatest value.

 $\log_5 23$ 

 $\log_6 38$ 

log<sub>7</sub> 8

 $\log_2 10$ 

**26.** WRITING Explain why the expressions  $log_2(-1)$  and log<sub>1</sub> 1 are not defined.

In Exercises 27–32, evaluate the logarithm using a calculator. Round your answer to three decimal places.

(See Example 4.)

**27.** log 6

**28.** ln 12

**29.**  $\ln \frac{1}{3}$ 

**30.**  $\log \frac{2}{7}$ 

**31.** 3 ln 0.5

**32.**  $\log 0.6 + 1$ 

33. MODELING WITH MATHEMATICS Skydivers use an instrument called an *altimeter* to track their altitude as they fall. The altimeter determines altitude by measuring air pressure. The altitude h (in meters) above sea level is related to the air pressure P (in pascals) by the function shown in the diagram. What is the altitude above sea level when the air pressure is 57,000 pascals?

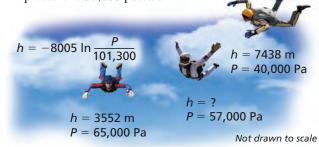

- **34. MODELING WITH MATHEMATICS** The pH value for a substance measures how acidic or alkaline the substance is. It is given by the formula  $pH = -\log[H^+]$ , where H<sup>+</sup> is the hydrogen ion concentration (in moles per liter). Find the pH of each substance.
  - **a.** baking soda:  $[H^+] = 10^{-8}$  moles per liter
  - **b.** vinegar:  $[H^+] = 10^{-3}$  moles per liter

### In Exercises 35–40, simplify the expression.

(See Example 5.)

**35.**  $7^{\log_7 x}$ 

**36.**  $3^{\log_3 5x}$ 

**37.**  $e^{\ln 4}$ 

**38.** 10<sup>log 15</sup>

**39.**  $\log_3 3^{2x}$ 

**40.**  $\ln e^{x+1}$ 

**41. ERROR ANALYSIS** Describe and correct the error in rewriting  $4^{-3} = \frac{1}{64}$  in logarithmic form.

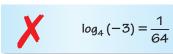

**42. ERROR ANALYSIS** Describe and correct the error in simplifying the expression  $\log_4 64^x$ .

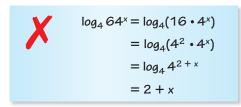

In Exercises 43–52, find the inverse of the function. (See Example 6.)

**43.** 
$$v = 0.3^x$$

**44.** 
$$y = 11^x$$

**45.** 
$$y = \log_2 x$$

**46.** 
$$y = \log_{1/5} x$$

**47.** 
$$y = \ln(x - 1)$$

**48.** 
$$y = \ln 2x$$

**49.** 
$$y = e^{3x}$$

**50.** 
$$y = e^{x-4}$$

**51.** 
$$y = 5^x - 9$$

**52.** 
$$y = 13 + \log x$$

- **53. PROBLEM SOLVING** The wind speed s (in miles per hour) near the center of a tornado can be modeled by  $s = 93 \log d + 65$ , where d is the distance (in miles) that the tornado travels.
  - a. In 1925, a tornado traveled 220 miles through three states. Estimate the wind speed near the center of the tornado.
  - b. Find the inverse of the given function.Describe what the inverse represents.

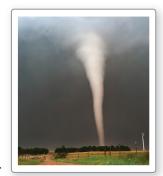

**54. MODELING WITH MATHEMATICS** The energy magnitude M of an earthquake can be modeled by  $M = \frac{2}{3} \log E - 9.9$ , where E is the amount of energy released (in ergs).

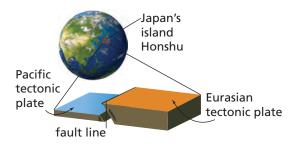

- a. In 2011, a powerful earthquake in Japan, caused by the slippage of two tectonic plates along a fault, released  $2.24 \times 10^{28}$  ergs. What was the energy magnitude of the earthquake?
- **b.** Find the inverse of the given function. Describe what the inverse represents.

In Exercises 55–60, graph the function. (See Example 7.)

**55.** 
$$y = \log_4 x$$

**56.** 
$$y = \log_6 x$$

**57.** 
$$y = \log_{1/3} x$$

**58.** 
$$y = \log_{1/4} x$$

**59.** 
$$y = \log_2 x - 1$$

**60.** 
$$y = \log_3(x+2)$$

USING TOOLS In Exercises 61–64, use a graphing calculator to graph the function. Determine the domain, range, and asymptote of the function.

**61.** 
$$y = \log(x + 2)$$

**62.** 
$$y = -\ln x$$

**63.** 
$$y = \ln(-x)$$

**64.** 
$$y = 3 - \log x$$

- **65. MAKING AN ARGUMENT** Your friend states that every logarithmic function of the form  $y = \log_b x$  will pass through the point (1, 0). Is your friend correct? Explain your reasoning.
- **66. ANALYZING RELATIONSHIPS** Rank the functions in order from the least average rate of change to the greatest average rate of change over the interval  $1 \le x \le 10$ .

**a.** 
$$y = \log_6 x$$

**b.** 
$$y = \log_{3/5} x$$

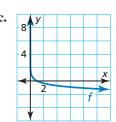

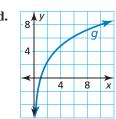

263

**67. PROBLEM SOLVING** Biologists have found that the length  $\ell$  (in inches) of an alligator and its weight w (in pounds) are related by the function  $\ell = 27.1 \ln w - 32.8.$ 

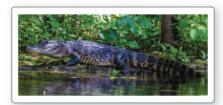

- **a.** Use a graphing calculator to graph the function.
- **b.** Use your graph to estimate the weight of an alligator that is 10 feet long.
- **c.** Use the *zero* feature to find the *x*-intercept of the graph of the function. Does this x-value make sense in the context of the situation? Explain.
- **68. HOW DO YOU SEE IT?** The figure shows the graphs of the two functions f and g.

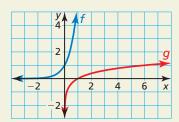

- a. Compare the end behavior of the logarithmic function g to that of the exponential function f.
- **b.** Determine whether the functions are inverse functions. Explain.
- **c.** What is the base of each function? Explain.

69. PROBLEM SOLVING A study in Florida found that the number s of fish species in a pool or lake can be modeled by the function

$$s = 30.6 - 20.5 \log A + 3.8(\log A)^2$$

where A is the area (in square meters) of the pool or lake.

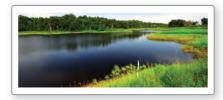

- **a.** Use a graphing calculator to graph the function on the domain  $200 \le A \le 35,000$ .
- **b.** Use your graph to estimate the number of species in a lake with an area of 30,000 square meters.
- c. Use your graph to estimate the area of a lake that contains six species of fish.
- **d.** Describe what happens to the number of fish species as the area of a pool or lake increases. Explain why your answer makes sense.
- 70. THOUGHT PROVOKING Write a logarithmic function that has an output of -4. Then sketch the graph of your function.
- **71. CRITICAL THINKING** Evaluate each logarithm. (*Hint*: For each logarithm  $\log_b x$ , rewrite b and x as powers of the same base.)

**a.** 
$$\log_{125} 25$$

# Maintaining Mathematical Proficiency Reviewing what you learned in previous grades and lessons

Let  $f(x) = \sqrt[3]{x}$ . Write a rule for g that represents the indicated transformation of the graph of f. (Section 4.3)

**72.** 
$$g(x) = -f(x)$$

**73.** 
$$g(x) = f(\frac{1}{2}x)$$

**74.** 
$$g(x) = f(-x) + 3$$

**75.** 
$$g(x) = f(x+2)$$

Identify the function family to which f belongs. Compare the graph of f to the graph of its parent function. (Section 2.1)

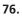

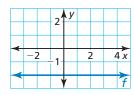

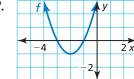

78.

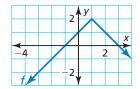

# 5.3 Transformations of Exponential and Logarithmic Functions

**Essential Question** How can you transform the graphs of exponential and logarithmic functions?

# **EXPLORATION 1**

# **Identifying Transformations**

Work with a partner. Each graph shown is a transformation of the parent function

$$f(x) = e^x$$
 or  $f(x) = \ln x$ .

Match each function with its graph. Explain your reasoning. Then describe the transformation of f represented by g.

**a.** 
$$g(x) = e^{x+2} - 3$$

**b.** 
$$g(x) = -e^{x+2} + 1$$

**c.** 
$$g(x) = e^{x-2} - 1$$

**d.** 
$$g(x) = \ln(x + 2)$$

**e.** 
$$g(x) = 2 + \ln x$$

**f.** 
$$g(x) = 2 + \ln(-x)$$

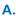

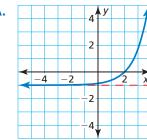

В.

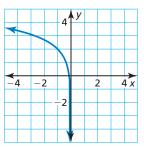

C.

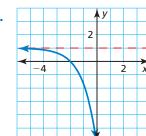

D.

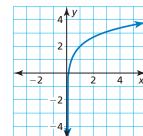

Ē.

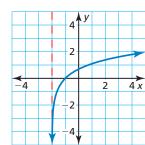

F.

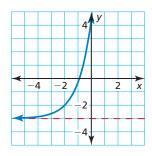

# REASONING QUANTITATIVELY

To be proficient in math, you need to make sense of quantities and their relationships in problem situations.

# **EXPLORATION 2**

# **Characteristics of Graphs**

**Work with a partner.** Determine the domain, range, and asymptote of each function in Exploration 1. Justify your answers.

# Communicate Your Answer

- **3.** How can you transform the graphs of exponential and logarithmic functions?
- **4.** Find the inverse of each function in Exploration 1. Then check your answer by using a graphing calculator to graph each function and its inverse in the same viewing window.

# 5.3 Lesson

# Core Vocabulary

### **Previous**

exponential function logarithmic function transformations

# What You Will Learn

- Transform graphs of exponential functions.
- Transform graphs of logarithmic functions.
- Write transformations of graphs of exponential and logarithmic functions.

# **Transforming Graphs of Exponential Functions**

You can transform graphs of exponential and logarithmic functions in the same way you transformed graphs of functions in previous chapters. Examples of transformations of the graph of  $f(x) = 4^x$  are shown below.

# G Core Concept

| Transformation                                 | f(x) Notation  | Exam                      | ples                    |
|------------------------------------------------|----------------|---------------------------|-------------------------|
| <b>Horizontal Translation</b>                  | <i>C</i> ( 1)  | $g(x) = 4^{x-3}$          | 3 units right           |
| Graph shifts left or right.                    | f(x-h)         | $g(x) = 4^{x+2}$          | 2 units left            |
| Vertical Translation                           | (( ) + 1       | $g(x) = 4^x + 5$          | 5 units up              |
| Graph shifts up or down.                       | f(x) + k       | $g(x) = 4^x - 1$          | 1 unit down             |
| Reflection                                     | f(-x)          | $g(x) = 4^{-x}$           | in the y-axis           |
| Graph flips over <i>x</i> - or <i>y</i> -axis. | -f(x)          | $g(x) = -4^x$             | in the <i>x</i> -axis   |
| Horizontal Stretch or Shrink                   | f(ax)          | $g(x) = 4^{2x}$           | shrink by a             |
| Graph stretches away from                      |                |                           | factor of $\frac{1}{2}$ |
| or shrinks toward y-axis.                      |                | ( ) 4r/2                  | stretch by a            |
|                                                |                | $g(x) = 4^{x/2}$          | factor of 2             |
| Vertical Stretch or Shrink                     |                | ( ) 2(4r)                 | stretch by a            |
| Graph stretches away from                      | a f(x)         | $g(x) = 3(4^x)$           | factor of 3             |
| or shrinks toward <i>x</i> -axis.              | $a \cdot f(x)$ | 1(42)                     | shrink by a             |
|                                                |                | $g(x) = \frac{1}{4}(4^x)$ | factor of $\frac{1}{4}$ |
|                                                |                |                           |                         |

# **EXAMPLE 1** Translating an Exponential Function

Describe the transformation of  $f(x) = \left(\frac{1}{2}\right)^x$  represented by  $g(x) = \left(\frac{1}{2}\right)^x - 4$ . Then graph each function.

### **SOLUTION**

Notice that the function is of the form  $g(x) = \left(\frac{1}{2}\right)^x + k$ .

Rewrite the function to identify k.

$$g(x) = \left(\frac{1}{2}\right)^x + \left(-\frac{4}{2}\right)^x$$

Because k = -4, the graph of g is a translation 4 units down of the graph of f.

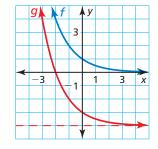

# STUDY TIP

Notice in the graph that the vertical translation also shifted the asymptote 4 units down, so the range of g is y > -4.

# EXAMPLE 2

# Translating a Natural Base Exponential Function

Describe the transformation of  $f(x) = e^x$  represented by  $g(x) = e^{x+3} + 2$ . Then graph each function.

### **SOLUTION**

Notice that the function is of the form  $g(x) = e^{x-h} + k$ . Rewrite the function to identify h and k.

$$g(x) = e^{x - (-3)} + 2$$

$$h$$

Because h = -3 and k = 2, the graph of g is a translation 3 units left and 2 units up of the graph of f.

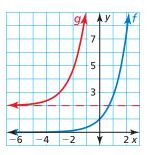

# LOOKING FOR **STRUCTURE**

STUDY TIP

of g is y > 2.

Notice in the graph that the vertical translation also shifted the asymptote 2 units up, so the range

In Example 3(a), the horizontal shrink follows the translation. In the function  $h(x) = 3^{3(x-5)}$ , the translation 5 units right follows the horizontal shrink by a factor of  $\frac{1}{2}$ .

### EXAMPLE 3

### **Transforming Exponential Functions**

Describe the transformation of f represented by g. Then graph each function.

**a.** 
$$f(x) = 3^x$$
,  $g(x) = 3^{3x-5}$ 

**b.** 
$$f(x) = e^{-x}$$
,  $g(x) = -\frac{1}{8}e^{-x}$ 

### **SOLUTION**

- a. Notice that the function is of the form  $g(x) = 3^{ax-h}$ , where a = 3and h = 5.
  - So, the graph of g is a translation 5 units right, followed by a horizontal shrink by a factor of  $\frac{1}{3}$ of the graph of f.

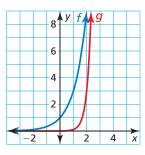

- **b.** Notice that the function is of the form  $g(x) = ae^{-x}$ , where  $a = -\frac{1}{8}$ .
  - So, the graph of g is a reflection in the x-axis and a vertical shrink by a factor of  $\frac{1}{8}$  of the graph of *f*.

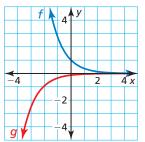

# **Monitoring Progress**

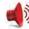

Help in English and Spanish at BigldeasMath.com

Describe the transformation of f represented by g. Then graph each function.

**1.** 
$$f(x) = 2^x$$
,  $g(x) = 2^{x-3} + 1$ 

**2.** 
$$f(x) = e^{-x}$$
,  $g(x) = e^{-x} - 5$ 

**3.** 
$$f(x) = 0.4^x$$
,  $g(x) = 0.4^{-2x}$ 

**4.** 
$$f(x) = e^x$$
,  $g(x) = -e^{x+6}$ 

# **Transforming Graphs of Logarithmic Functions**

Examples of transformations of the graph of  $f(x) = \log x$  are shown below.

# G Core Concept

| Transformation                                                                   | f(x) Notation  | Exampl                                    | es                                          |
|----------------------------------------------------------------------------------|----------------|-------------------------------------------|---------------------------------------------|
| Horizontal Translation Graph shifts left or right.                               | f(x-h)         | $g(x) = \log(x - 4)$ $g(x) = \log(x + 7)$ | 4 units right<br>7 units left               |
| Vertical Translation Graph shifts up or down.                                    | f(x) + k       | $g(x) = \log x + 3$ $g(x) = \log x - 1$   | 3 units up<br>1 unit down                   |
| Reflection Graph flips over x- or y-axis.                                        | f(-x) $-f(x)$  | $g(x) = \log(-x)$ $g(x) = -\log x$        | in the <i>y</i> -axis in the <i>x</i> -axis |
| Horizontal Stretch or Shrink Graph stretches away from or shrinks toward y-axis. | f(ax)          | $g(x) = \log(4x)$                         | shrink by a factor of $\frac{1}{4}$         |
|                                                                                  |                | $g(x) = \log\left(\frac{1}{3}x\right)$    | stretch by a factor of 3                    |
| Vertical Stretch or Shrink Graph stretches away from                             | 2( )           | $g(x) = 5 \log x$                         | stretch by a factor of 5                    |
| or shrinks toward <i>x</i> -axis.                                                | $a \cdot f(x)$ | $g(x) = \frac{2}{3} \log x$               | shrink by a factor of $\frac{2}{3}$         |
|                                                                                  |                |                                           |                                             |

# **EXAMPLE 4** Transforming Logarithmic Functions

Describe the transformation of f represented by g. Then graph each function.

**a.** 
$$f(x) = \log x$$
,  $g(x) = \log(-\frac{1}{2}x)$ 

**b.** 
$$f(x) = \log_{1/2} x$$
,  $g(x) = 2 \log_{1/2} (x+4)$ 

### **SOLUTION**

- **a.** Notice that the function is of the form  $g(x) = \log(ax)$ , where  $a = -\frac{1}{2}$ .
  - So, the graph of *g* is a reflection in the *y*-axis and a horizontal stretch by a factor of 2 of the graph of *f*.

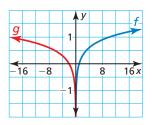

**b.** Notice that the function is of the form  $g(x) = a \log_{1/2}(x - h)$ , where a = 2 and h = -4.

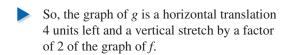

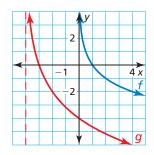

### STUDY TIP

In Example 4(b), notice in the graph that the horizontal translation also shifted the asymptote 4 units left, so the domain of g is x > -4.

Monitoring Progress Help in English and Spanish at BigldeasMath.com

Describe the transformation of f represented by g. Then graph each function.

**5.** 
$$f(x) = \log_2 x$$
,  $g(x) = -3 \log_2 x$ 

**6.** 
$$f(x) = \log_{1/4} x$$
,  $g(x) = \log_{1/4} (4x) - 5$ 

# **Writing Transformations of Graphs of Functions**

# **EXAMPLE 5**

# Writing a Transformed Exponential Function

Let the graph of g be a reflection in the x-axis followed by a translation 4 units right of the graph of  $f(x) = 2^x$ . Write a rule for g.

### **SOLUTION**

g

**Step 1** First write a function h that represents the reflection of f.

$$h(x) = -f(x)$$

Multiply the output by -1.

$$= -2^{x}$$

Substitute  $2^x$  for f(x).

**Step 2** Then write a function g that represents the translation of h.

$$g(x) = h(x - 4)$$

Subtract 4 from the input.

$$=-2x-4$$

Replace x with x - 4 in h(x).

The transformed function is  $g(x) = -2^{x-4}$ .

# **EXAMPLE 6** Writing a Transformed Logarithmic Function

Let the graph of g be a translation 2 units up followed by a vertical stretch by a factor of 2 of the graph of  $f(x) = \log_{1/3} x$ . Write a rule for g.

### **SOLUTION**

**Step 1** First write a function h that represents the translation of f.

$$h(x) = f(x) + 2$$

Add 2 to the output.

$$= \log_{1/3} x + 2$$

Substitute  $\log_{1/3} x$  for f(x).

**Step 2** Then write a function g that represents the vertical stretch of h.

$$g(x) = 2 \cdot h(x)$$

Multiply the output by 2.

$$= 2 \cdot (\log_{1/3} x + 2)$$

Substitute  $\log_{1/3} x + 2$  for h(x).

$$= 2 \log_{1/3} x + 4$$

**Distributive Property** 

The transformed function is 
$$g(x) = 2 \log_{1/3} x + 4$$
.

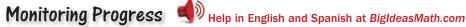

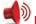

- 7. Let the graph of g be a horizontal stretch by a factor of 3, followed by a translation 2 units up of the graph of  $f(x) = e^{-x}$ . Write a rule for g.
- **8.** Let the graph of g be a reflection in the y-axis, followed by a translation 4 units to the left of the graph of  $f(x) = \log x$ . Write a rule for g.

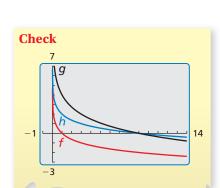

Check

# Vocabulary and Core Concept Check

- **1.** WRITING Given the function  $f(x) = ab^{x-h} + k$ , describe the effects of a, h, and k on the graph of the function.
- **2. COMPLETE THE SENTENCE** The graph of  $g(x) = \log_4(-x)$  is a reflection in the \_\_\_\_\_ of the graph of  $f(x) = \log_4 x$ .

# Monitoring Progress and Modeling with Mathematics

In Exercises 3–6, match the function with its graph. Explain your reasoning.

**3.** 
$$f(x) = 2^{x+2} - 2$$

**3.** 
$$f(x) = 2^{x+2} - 2$$
 **4.**  $g(x) = 2^{x+2} + 2$ 

**5.** 
$$h(x) = 2^{x-2} - 2$$

**5.** 
$$h(x) = 2^{x-2} - 2$$
 **6.**  $k(x) = 2^{x-2} + 2$ 

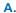

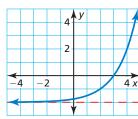

В.

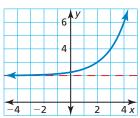

C.

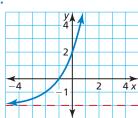

D.

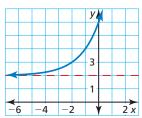

In Exercises 7–16, describe the transformation of f represented by g. Then graph each function.

(See Examples 1 and 2.)

7. 
$$f(x) = 3^x, g(x) = 3^x + 5$$

**8.** 
$$f(x) = 4^x$$
,  $g(x) = 4^x - 8$ 

**9.** 
$$f(x) = e^x$$
,  $g(x) = e^x - 1$ 

**10.** 
$$f(x) = e^x$$
,  $g(x) = e^x + 4$ 

**11.** 
$$f(x) = 2^x$$
,  $g(x) = 2^{x-7}$ 

**12.** 
$$f(x) = 5^x$$
,  $g(x) = 5^{x+1}$ 

**13.** 
$$f(x) = e^{-x}, g(x) = e^{-x} + 6$$

**14.** 
$$f(x) = e^{-x}$$
,  $g(x) = e^{-x} - 9$ 

**15.** 
$$f(x) = \left(\frac{1}{4}\right)^x, g(x) = \left(\frac{1}{4}\right)^{x-3} + 12$$

**16.** 
$$f(x) = \left(\frac{1}{3}\right)^x, g(x) = \left(\frac{1}{3}\right)^{x+2} - \frac{2}{3}$$

In Exercises 17–24, describe the transformation of f represented by g. Then graph each function.

(See Example 3.)

**17.** 
$$f(x) = e^x$$
,  $g(x) = e^{2x}$ 

**18.** 
$$f(x) = e^x$$
,  $g(x) = \frac{4}{3}e^x$ 

**19.** 
$$f(x) = 2^x$$
,  $g(x) = -2^{x-3}$ 

**20.** 
$$f(x) = 4^x$$
,  $g(x) = 4^{0.5x - 5}$ 

**21.** 
$$f(x) = e^{-x}, g(x) = 3e^{-6x}$$

**22.** 
$$f(x) = e^{-x}$$
,  $g(x) = e^{-5x} + 2$ 

**23.** 
$$f(x) = \left(\frac{1}{2}\right)^x$$
,  $g(x) = 6\left(\frac{1}{2}\right)^{x+5} - 2$ 

**24.** 
$$f(x) = \left(\frac{3}{4}\right)^x, g(x) = -\left(\frac{3}{4}\right)^{x-7} + 1$$

ERROR ANALYSIS In Exercises 25 and 26, describe and correct the error in graphing the function.

**25.** 
$$f(x) = 2^x + 3$$

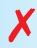

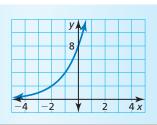

**26.**  $f(x) = 3^{-x}$ 

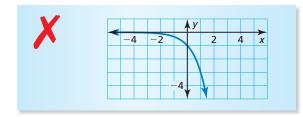

In Exercises 27–30, describe the transformation of f represented by g. Then graph each function. (See Example 4.)

**27.** 
$$f(x) = \log_4 x$$
,  $g(x) = 3 \log_4 x - 5$ 

**28.** 
$$f(x) = \log_{1/3} x, g(x) = \log_{1/3} (-x) + 6$$

**29.** 
$$f(x) = \log_{1/5} x$$
,  $g(x) = -\log_{1/5} (x - 7)$ 

**30.** 
$$f(x) = \log_2 x, g(x) = \log_2(x+2) - 3$$

ANALYZING RELATIONSHIPS In Exercises 31–34, match the function with the correct transformation of the graph of f. Explain your reasoning.

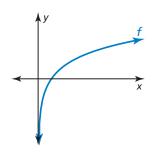

**31.** 
$$y = f(x - 2)$$

**32.** 
$$y = f(x + 2)$$

**33.** 
$$y = 2f(x)$$

**34.** 
$$y = f(2x)$$

Α.

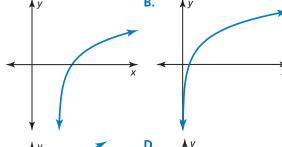

C.

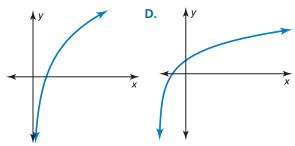

In Exercises 35–38, write a rule for g that represents the indicated transformations of the graph of f.

(See Example 5.)

**35.**  $f(x) = 5^x$ ; translation 2 units down, followed by a reflection in the *y*-axis

**36.**  $f(x) = \left(\frac{2}{3}\right)^x$ ; reflection in the *x*-axis, followed by a vertical stretch by a factor of 6 and a translation 4 units left

**37.**  $f(x) = e^x$ ; horizontal shrink by a factor of  $\frac{1}{2}$ , followed by a translation 5 units up

**38.**  $f(x) = e^{-x}$ ; translation 4 units right and 1 unit down, followed by a vertical shrink by a factor of  $\frac{1}{3}$ 

In Exercises 39–42, write a rule for g that represents the indicated transformation of the graph of f. (See Example 6.)

**39.**  $f(x) = \log_6 x$ ; vertical stretch by a factor of 6, followed by a translation 5 units down

**40.**  $f(x) = \log_5 x$ ; reflection in the *x*-axis, followed by a translation 9 units left

**41.**  $f(x) = \log_{1/2} x$ ; translation 3 units left and 2 units up, followed by a reflection in the *y*-axis

**42.**  $f(x) = \ln x$ ; translation 3 units right and 1 unit up, followed by a horizontal stretch by a factor of 8

JUSTIFYING STEPS In Exercises 43 and 44, justify each step in writing a rule for g that represents the indicated transformations of the graph of f.

**43.**  $f(x) = \log_7 x$ ; reflection in the *x*-axis, followed by a translation 6 units down

$$h(x) = -f(x)$$

$$= -\log_7 x$$

$$g(x) = h(x) - 6$$

$$= -\log_7 x - 6$$

**44.**  $f(x) = 8^x$ ; vertical stretch by a factor of 4, followed by a translation 1 unit up and 3 units left

$$h(x) = 4 \cdot f(x)$$
  
=  $4 \cdot 8^{x}$   
 $g(x) = h(x + 3) + 1$   
=  $4 \cdot 8^{x+3} + 1$ 

USING STRUCTURE In Exercises 45–48, describe the transformation of the graph of f represented by the graph of g. Then give an equation of the asymptote.

**45.** 
$$f(x) = e^x$$
,  $g(x) = e^x + 4$ 

**46.** 
$$f(x) = 3^x$$
,  $g(x) = 3^{x-9}$ 

**47.** 
$$f(x) = \ln x, g(x) = \ln(x+6)$$

**48.** 
$$f(x) = \log_{1/5} x$$
,  $g(x) = \log_{1/5} x + 13$ 

**49. MODELING WITH MATHEMATICS** The slope S of a beach is related to the average diameter d (in millimeters) of the sand particles on the beach by the equation  $S = 0.159 + 0.118 \log d$ . Describe the transformation of  $f(d) = \log d$  represented by S. Then use the function to determine the slope of a beach for each sand type below.

| Sand particle    | Diameter (mm), d |
|------------------|------------------|
| fine sand        | 0.125            |
| medium sand      | 0.25             |
| coarse sand      | 0.5              |
| very coarse sand | 1                |

### 50. HOW DO YOU SEE IT?

The graphs of  $f(x) = b^x$ and  $g(x) = \left(\frac{1}{b}\right)^x$  are shown for b = 2.

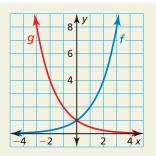

- a. Use the graph to describe a transformation of the graph of f that results in the graph of g.
- **b.** Does your answer in part (a) change when 0 < b < 1? Explain.

- **51.** MAKING AN ARGUMENT Your friend claims a single transformation of  $f(x) = \log x$  can result in a function g whose graph never intersects the graph of f. Is your friend correct? Explain your reasoning.
- **52. THOUGHT PROVOKING** Is it possible to transform the graph of  $f(x) = e^x$  to obtain the graph of  $g(x) = \ln x$ ? Explain your reasoning.
- **53. ABSTRACT REASONING** Determine whether each statement is *always*, *sometimes*, or *never* true. Explain your reasoning.
  - **a.** A vertical translation of the graph of  $f(x) = \log x$ changes the equation of the asymptote.
  - **b.** A vertical translation of the graph of  $f(x) = e^x$ changes the equation of the asymptote.
  - **c.** A horizontal shrink of the graph of  $f(x) = \log x$ does not change the domain.
  - **d.** The graph of  $g(x) = ab^{x-h} + k$  does not intersect the *x*-axis.
- **54. PROBLEM SOLVING** The amount P (in grams) of 100 grams of plutonium-239 that remains after t years can be modeled by  $P = 100(0.99997)^{t}$ .
  - **a.** Describe the domain and range of the function.
  - **b.** How much plutonium-239 is present after 12,000 years?
  - c. Describe the transformation of the function if the initial amount of plutonium-239 was 550 grams.
  - **d.** Does the transformation in part (c) affect the domain and range of the function? Explain your reasoning.
- 55. CRITICAL THINKING Consider the graph of the function  $h(x) = e^{-x-2}$ . Describe the transformation of the graph of  $f(x) = e^{-x}$  represented by the graph of h. Then describe the transformation of the graph of  $g(x) = e^x$  represented by the graph of h. Justify your answers.
- **56. OPEN-ENDED** Write a function of the form  $y = ab^{x-h} + k$  whose graph has a y-intercept of 5 and an asymptote of y = 2.

# Maintaining Mathematical Proficiency

Reviewing what you learned in previous grades and lessons

**Perform the indicated operation.** (Section 4.5)

- **57.** Let  $f(x) = x^4$  and  $g(x) = x^2$ . Find (fg)(x). Then evaluate the product when x = 3.
- **58.** Let  $f(x) = 4x^6$  and  $g(x) = 2x^3$ . Find  $\left(\frac{f}{g}\right)(x)$ . Then evaluate the quotient when x = 5.
- **59.** Let  $f(x) = 6x^3$  and  $g(x) = 8x^3$ . Find (f + g)(x). Then evaluate the sum when x = 2.
- **60.** Let  $f(x) = 2x^2$  and  $g(x) = 3x^2$ . Find (f g)(x). Then evaluate the difference when x = 6.

# 5.1-5.3 What Did You Learn?

# Core Vocabulary

natural base *e*, *p*. 252 logarithm of *y* with base *b*, *p*. 258

common logarithm, p. 259 natural logarithm, p. 259

# Core Concepts

### Section 5.1

The Natural Base *e*, *p*. 252 Natural Base Functions, *p*. 253 Continuously Compounded Interest, p. 254

### Section 5.2

Definition of Logarithm with Base b, p. 258

Parent Graphs for Logarithmic Functions, p. 261

### Section 5.3

Transforming Graphs of Exponential Functions, p. 266

Transforming Graphs of Logarithmic Functions, p. 268

# **Mathematical Practices**

- 1. How can you justify your conclusions in Exercises 23–26 on page 255?
- 2. How did you monitor and evaluate your progress in Exercise 66 on page 263?
- **3.** How can you check the reasonableness of your answers in Exercise 49 on page 272?

# Forming a Weekly Study Group

- Select students who are just as dedicated to doing well in the math class as you are.
- Find a regular meeting place that has minimal distractions.
- Compare schedules and plan at least one time a week to meet, allowing at least 1.5 hours for study time.

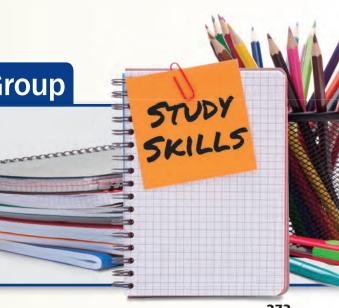

# 5.1-5.3 Quiz

Tell whether the function represents exponential growth or exponential decay. Explain your reasoning. (Section 5.1)

**1.** 
$$f(x) = 4e^{-x}$$

**2.** 
$$y = \frac{1}{2}e^{3x}$$

3. 
$$y = e^{0.6x}$$

**4.** 
$$f(x) = 5e^{-2x}$$

Simplify the expression. (Sections 5.1 and 5.2)

5. 
$$e^8 \cdot e^4$$

**6.** 
$$\frac{15e^3}{3e}$$

7. 
$$(5e^{4x})^3$$

**8.** 
$$e^{\ln 9}$$

**9.** 
$$\log_7 49^x$$

**10.** 
$$\log_3 81^{-2x}$$

Rewrite the expression in exponential or logarithmic form. (Section 5.2)

**11.** 
$$\log_4 1024 = 5$$

**12.** 
$$\log_{1/3} 27 = -3$$

**13.** 
$$7^4 = 2401$$

**14.** 
$$4^{-2} = 0.0625$$

Evaluate the logarithm. If necessary, use a calculator and round your answer to three decimal places. (Section 5.2)

**17.** 
$$\log_2 32$$

Graph the function and its inverse. (Section 5.2)

**18.** 
$$f(x) = \left(\frac{1}{9}\right)^x$$

**19.** 
$$y = \ln(x - 7)$$

**20.** 
$$f(x) = \log_5(x+1)$$

The graph of g is a transformation of the graph of f. Write a rule for g. (Section 5.3)

**21.** 
$$f(x) = \log_3 x$$

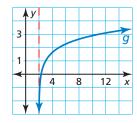

**22.** 
$$f(x) = 3^x$$

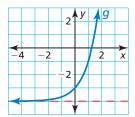

**23.** 
$$f(x) = \log_{1/2} x$$

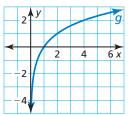

- **24.** A local bank advertises two certificate of deposit (CD) accounts that you can use to save money and earn interest. The interest is compounded continuously for both accounts. (Section 5.1)
  - **a.** You deposit the minimum required amounts in each CD account. How much money is in each account at the end of its term? How much interest does each account earn? Justify your answers.
  - **b.** Describe the benefits and drawbacks of each account.
- **25.** The Richter scale is used for measuring the magnitude of an earthquake. The Richter magnitude R is given by  $R = 0.67 \ln E + 1.17$ , where E is the energy (in kilowatt-hours) released by the earthquake. Graph the model. What is the Richter magnitude for an earthquake that releases 23,000 kilowatt-hours of energy? (Section 5.3)

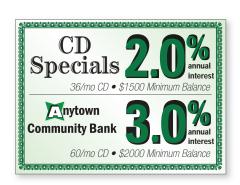

# **5.4** Properties of Logarithms

**Essential Question** How can you use properties of exponents to derive properties of logarithms?

Let

$$x = \log_b m$$
 and  $y = \log_b n$ .

The corresponding exponential forms of these two equations are

$$b^x = m$$
 and  $b^y = n$ .

# CONSTRUCTING VIABLE ARGUMENTS

To be proficient in math, you need to understand and use stated assumptions, definitions, and previously established results.

### EXPLORATION 1 Prod

### **Product Property of Logarithms**

**Work with a partner.** To derive the Product Property, multiply m and n to obtain  $mn = b^x b^y = b^{x+y}$ .

The corresponding logarithmic form of  $mn = b^{x+y}$  is  $\log_b mn = x + y$ . So,

$$\log_b mn = \frac{1}{2}$$
. Product Property of Logarithms

# **EXPLORATION 2** Quotient Property of Logarithms

Work with a partner. To derive the Quotient Property, divide m by n to obtain

$$\frac{m}{n} = \frac{b^x}{b^y} = b^{x-y}.$$

The corresponding logarithmic form of  $\frac{m}{n} = b^{x-y}$  is  $\log_b \frac{m}{n} = x - y$ . So,

$$\log_b \frac{m}{n} =$$
 Quotient Property of Logarithms

# **EXPLORATION 3** Power Property of Logarithms

**Work with a partner.** To derive the Power Property, substitute  $b^x$  for m in the expression  $\log_b m^n$ , as follows.

$$\log_b m^n = \log_b (b^x)^n$$
 Substitute  $b^x$  for  $m$ .

 $= \log_b b^{nx}$  Power of a Power Property of Exponents

 $= nx$  Inverse Property of Logarithms

So, substituting  $\log_b m$  for x, you have

$$\log_b m^n = \frac{1}{2}$$
. Power Property of Logarithms

# Communicate Your Answer

- **4.** How can you use properties of exponents to derive properties of logarithms?
- **5.** Use the properties of logarithms that you derived in Explorations 1–3 to evaluate each logarithmic expression.

**a.** 
$$\log_4 16^3$$

**c.** 
$$\ln e^2 + \ln e^5$$
 **d.**  $2 \ln e^6 - \ln e^5$ 

**e.** 
$$\log_5 75 - \log_5 3$$
 **f.**  $\log_4 2 + \log_4 32$ 

**b.**  $\log_3 81^{-3}$ 

#### 5.4 Lesson

# Core Vocabulary

### **Previous**

base

properties of exponents

# What You Will Learn

- Use the properties of logarithms to evaluate logarithms.
- Use the properties of logarithms to expand or condense logarithmic expressions.
- Use the change-of-base formula to evaluate logarithms.

# **Properties of Logarithms**

You know that the logarithmic function with base b is the inverse function of the exponential function with base b. Because of this relationship, it makes sense that logarithms have properties similar to properties of exponents.

# Core Concept

# **Properties of Logarithms**

Let b, m, and n be positive real numbers with  $b \neq 1$ .

**Product Property** 
$$\log_b mn = \log_b m + \log_b n$$

**Quotient Property** 
$$\log_b \frac{m}{n} = \log_b m - \log_b n$$

**Power Property** 
$$\log_b m^n = n \log_b m$$

### STUDY TIP

These three properties of logarithms correspond to these three properties of exponents.

$$a^m a^n = a^{m+n}$$

$$\frac{a^m}{a^n} = a^{m-n}$$

$$(a^m)^n = a^{mn}$$

# **EXAMPLE 1** Using Properties of Logarithms

Use  $\log_2 3 \approx 1.585$  and  $\log_2 7 \approx 2.807$  to evaluate each logarithm.

**a.** 
$$\log_2 \frac{3}{7}$$

# **SOLUTION**

# COMMON **ERROR**

Note that in general

$$\log_b \frac{m}{n} \neq \frac{\log_b m}{\log_b n}$$
 and

 $\log_b mn \neq (\log_b m)(\log_b n)$ .

**a.** 
$$\log_2 \frac{3}{7} = \log_2 3 - \log_2 7$$

$$\approx 1.585 - 2.807$$

$$= -1.222$$

**b.** 
$$\log_2 21 = \log_2(3 \cdot 7)$$

**c.**  $\log_2 49 = \log_2 7^2$ 

$$= \log_2 3 + \log_2 7$$

$$\approx 1.585 + 2.807$$

$$= 4.392$$

 $= 2 \log_2 7$ 

 $\approx 2(2.807)$ 

**Quotient Property** 

Use the given values of 
$$\log_2 3$$
 and  $\log_2 7$ .

Write 49 as 
$$7^2$$
.

= 5.614

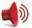

Monitoring Progress Help in English and Spanish at BigldeasMath.com

Use  $\log_6 5 \approx 0.898$  and  $\log_6 8 \approx 1.161$  to evaluate the logarithm.

1. 
$$\log_6 \frac{5}{8}$$

# **Rewriting Logarithmic Expressions**

You can use the properties of logarithms to expand and condense logarithmic expressions.

### EXAMPLE 2

# **Expanding a Logarithmic Expression**

STUDY TIP

When you are expanding or condensing an expression involving logarithms, you can assume that any variables are positive.

Expand  $\ln \frac{5x^7}{y}$ .

### **SOLUTION**

$$\ln \frac{5x^7}{y} = \ln 5x^7 - \ln y$$
Quotient Property
$$= \ln 5 + \ln x^7 - \ln y$$
Product Property
$$= \ln 5 + 7 \ln x - \ln y$$
Power Property

### **EXAMPLE 3** Condensing a Logarithmic Expression

Condense  $\log 9 + 3 \log 2 - \log 3$ .

### **SOLUTION**

$$\log 9 + 3 \log 2 - \log 3 = \log 9 + \log 2^3 - \log 3$$
 Power Property
$$= \log(9 \cdot 2^3) - \log 3$$
 Product Property
$$= \log \frac{9 \cdot 2^3}{3}$$
 Quotient Property
$$= \log 24$$
 Simplify.

# Monitoring Progress Help in English and Spanish at BigldeasMath.com

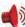

**Expand the logarithmic expression.** 

**5.** 
$$\log_6 3x^4$$

**6.** 
$$\ln \frac{5}{12x}$$

Condense the logarithmic expression.

**7.** 
$$\log x - \log 9$$

**8.** 
$$\ln 4 + 3 \ln 3 - \ln 12$$

# Change-of-Base Formula

Logarithms with any base other than 10 or e can be written in terms of common or natural logarithms using the change-of-base formula. This allows you to evaluate any logarithm using a calculator.

# Core Concept

# **Change-of-Base Formula**

If a, b, and c are positive real numbers with  $b \neq 1$  and  $c \neq 1$ , then

$$\log_c a = \frac{\log_b a}{\log_b c}.$$

In particular, 
$$\log_c a = \frac{\log a}{\log c}$$
 and  $\log_c a = \frac{\ln a}{\ln c}$ .

### **ANOTHER WAY**

In Example 4, log<sub>3</sub> 8 can be evaluated using natural logarithms.

$$\log_3 8 = \frac{\ln 8}{\ln 3} \approx 1.893$$

Notice that you get the same answer whether you use natural logarithms or common logarithms in the change-of-base formula.

#### EXAMPLE 4 Changing a Base Using Common Logarithms

Evaluate log<sub>3</sub> 8 using common logarithms.

### **SOLUTION**

$$\log_3 8 = \frac{\log 8}{\log 3}$$
  $\log_c a = \frac{\log a}{\log c}$   $\approx \frac{0.9031}{0.4771} \approx 1.893$  Use a calculator. Then divide.

#### EXAMPLE 5 **Changing a Base Using Natural Logarithms**

Evaluate log<sub>6</sub> 24 using natural logarithms.

### **SOLUTION**

$$\log_6 24 = \frac{\ln 24}{\ln 6}$$
  $\log_c a = \frac{\ln a}{\ln c}$   $\approx \frac{3.1781}{1.7918} \approx 1.774$  Use a calculator. Then divide.

#### **EXAMPLE 6** Solving a Real-Life Problem

For a sound with intensity I (in watts per square meter), the loudness L(I) of the sound (in decibels) is given by the function

$$L(I) = 10 \log \frac{I}{I_0}$$

where  $I_0$  is the intensity of a barely audible sound (about  $10^{-12}$  watts per square meter). An artist in a recording studio turns up the volume of a track so that the intensity of the sound doubles. By how many decibels does the loudness increase?

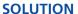

Let *I* be the original intensity, so that 2*I* is the doubled intensity.

increase in loudness = 
$$L(2I) - L(I)$$
 Write an expression.  
=  $10 \log \frac{2I}{I_0} - 10 \log \frac{I}{I_0}$  Substitute.  
=  $10 \left( \log \frac{2I}{I_0} - \log \frac{I}{I_0} \right)$  Distributive Property  
=  $10 \left( \log 2 + \log \frac{I}{I_0} - \log \frac{I}{I_0} \right)$  Product Property  
=  $10 \log 2$  Simplify.

The loudness increases by 10 log 2 decibels, or about 3 decibels.

# Monitoring Progress Help in English and Spanish at BigldeasMath.com

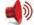

Use the change-of-base formula to evaluate the logarithm.

- 9. log<sub>5</sub> 8
- **10.** log<sub>8</sub> 14
- **11.**  $\log_{26} 9$
- **12.**  $\log_{12} 30$
- 13. WHAT IF? In Example 6, the artist turns up the volume so that the intensity of the sound triples. By how many decibels does the loudness increase?

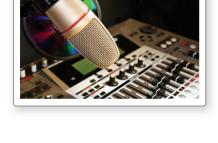

# Vocabulary and Core Concept Check

- 1. COMPLETE THE SENTENCE To condense the expression  $\log_3 2x + \log_3 y$ , you need to use the Property of Logarithms.
- 2. WRITING Describe two ways to evaluate log<sub>7</sub> 12 using a calculator.

# Monitoring Progress and Modeling with Mathematics

In Exercises 3–8, use  $\log_7 4 \approx 0.712$  and  $\log_7 12 \approx 1.277$ to evaluate the logarithm. (See Example 1.)

- 3.  $\log_7 3$
- **4.** log<sub>7</sub> 48
- **5.** log<sub>7</sub> 16
- **6.** log<sub>7</sub> 64
- 7.  $\log_7 \frac{1}{4}$
- **8.**  $\log_7 \frac{1}{2}$

In Exercises 9–12, match the expression with the logarithm that has the same value. Justify your answer.

- **9.**  $\log_3 6 \log_3 2$
- **A.** log<sub>3</sub> 64
- **10.** 2 log<sub>3</sub> 6
- $\mathbf{B.} \quad \log_3 3$
- **11.** 6 log<sub>3</sub> 2
- C. log<sub>3</sub> 12
- **12.**  $\log_3 6 + \log_3 2$
- D. log<sub>3</sub> 36

In Exercises 13–20, expand the logarithmic expression. (See Example 2.)

- **13.**  $\log_3 4x$
- **14.**  $\log_8 3x$
- **15.**  $\log 10x^5$
- **16.**  $\ln 3x^4$
- **17.**  $\ln \frac{x}{3y}$
- **18.**  $\ln \frac{6x^2}{y^4}$
- **19.**  $\log_7 5\sqrt{x}$
- **20.**  $\log_5 \sqrt[3]{x^2y}$

**ERROR ANALYSIS** In Exercises 21 and 22, describe and correct the error in expanding the logarithmic expression.

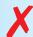

$$\log_2 5x = (\log_2 5)(\log_2 x)$$

22.

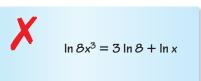

In Exercises 23–30, condense the logarithmic expression. (See Example 3.)

- **23.**  $\log_4 7 \log_4 10$  **24.**  $\ln 12 \ln 4$
- **25.**  $6 \ln x + 4 \ln y$  **26.**  $2 \log x + \log 11$
- **27.**  $\log_5 4 + \frac{1}{2} \log_5 x$
- **28.**  $6 \ln 2 4 \ln y$
- **29.**  $5 \ln 2 + 7 \ln x + 4 \ln y$
- **30.**  $\log_3 4 + 2 \log_3 \frac{1}{2} + \log_3 x$
- **31. REASONING** Which of the following is *not* equivalent to  $\log_5 \frac{y^4}{2\pi}$ ? Justify your answer.
  - $\bigcirc$  4 log<sub>5</sub> y log<sub>5</sub> 3x
  - **B**  $4 \log_5 y \log_5 3 + \log_5 x$
  - $\bigcirc$  4 log<sub>5</sub> y log<sub>5</sub> 3 log<sub>5</sub> x
  - $\bigcirc$   $\log_5 y^4 \log_5 3 \log_5 x$
- **32. REASONING** Which of the following equations is correct? Justify your answer.
  - $\bigcirc$  log<sub>7</sub> x + 2 log<sub>7</sub> y = log<sub>7</sub>(x + y<sup>2</sup>)
  - **B**  $9 \log x 2 \log y = \log \frac{x^9}{v^2}$

  - $\bigcirc$   $\log_9 x 5 \log_9 y = \log_9 \frac{x}{5y}$

In Exercises 33–40, use the change-of-base formula to evaluate the logarithm. (See Examples 4 and 5.)

**36.** 
$$\log_8 22$$

**39.** 
$$\log_7 \frac{3}{16}$$

**40.** 
$$\log_3 \frac{9}{40}$$

- 41. MAKING AN ARGUMENT Your friend claims you can use the change-of-base formula to graph  $y = \log_3 x$ using a graphing calculator. Is your friend correct? Explain your reasoning.
- **42. HOW DO YOU SEE IT?** Use the graph to determine the value of  $\frac{\log 8}{\log 2}$ .

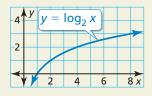

### **MODELING WITH MATHEMATICS In Exercises 43 and 44.** use the function L(I) given in Example 6.

**43.** The blue whale can produce sound with an intensity that is 1 million times greater than the intensity of the loudest sound a human can make. Find the difference in the decibel levels of the sounds made by a blue whale and a human. (See Example 6.)

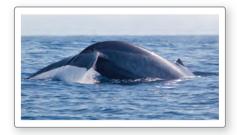

**44.** The intensity of the sound of a certain television advertisement is 10 times greater than the intensity of the television program. By how many decibels does the loudness increase?

### Intensity of Television Sound

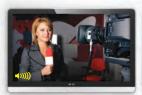

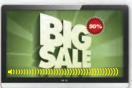

During show: Intensity = I

During ad: Intensity = 10/

45. REWRITING A FORMULA Under certain conditions, the wind speed s (in knots) at an altitude of h meters above a grassy plain can be modeled by the function

$$s(h) = 2 \ln 100h$$
.

- a. By what amount does the wind speed increase when the altitude doubles?
- **b.** Show that the given function can be written in terms of common logarithms as

$$s(h) = \frac{2}{\log e} (\log h + 2).$$

46. THOUGHT PROVOKING Determine whether the formula

$$\log_b(M+N) = \log_b M + \log_b N$$

is true for all positive, real values of M, N, and b (with  $b \neq 1$ ). Justify your answer.

- **47. USING STRUCTURE** Use the properties of exponents to prove the change-of-base formula. (Hint: Let  $x = \log_b a$ ,  $y = \log_b c$ , and  $z = \log_c a$ .)
- **48. CRITICAL THINKING** Describe *three* ways to transform the graph of  $f(x) = \log x$  to obtain the graph of  $g(x) = \log 100x - 1$ . Justify your answers.

# Maintaining Mathematical Proficiency Reviewing what you learned in previous grades and lessons

Solve the equation using any method. Explain your choice of method. (Skills Review Handbook)

**49.** 
$$(x-1)^2 = 9$$

**50.** 
$$x^2 - 4x + 6 = 2$$

**51.** 
$$x^2 + 6x = -7$$

**52.** 
$$\frac{1}{2}x^2 + 3x - 3 = 0$$

Solve the inequality. Graph the solution. (Skills Review Handbook)

**53.** 
$$2x - 3 < 5$$

**54.** 
$$4 - 8y \ge 12$$

**55.** 
$$\frac{n}{3} + 6 > 1$$

**53.** 
$$2x - 3 < 5$$
 **54.**  $4 - 8y \ge 12$  **55.**  $\frac{n}{3} + 6 > 1$  **56.**  $-\frac{2s}{5} \le 8$ 

# **Solving Exponential and** 5.5 **Logarithmic Equations**

**Essential Question** How can you solve exponential and logarithmic equations?

# **EXPLORATION 1**

# **Solving Exponential and Logarithmic Equations**

Work with a partner. Match each equation with the graph of its related system of equations. Explain your reasoning. Then use the graph to solve the equation.

**a.** 
$$e^x = 2$$

**b.** 
$$\ln x = -1$$

**c.** 
$$2^x = 3^{-x}$$

**d.** 
$$\log_4 x = 1$$

**e.** 
$$\log_5 x = \frac{1}{2}$$

**f.** 
$$4^x = 2$$

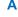

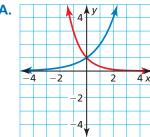

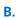

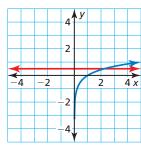

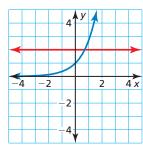

D.

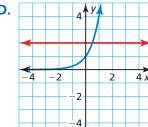

Ε.

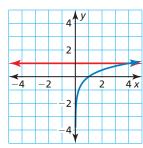

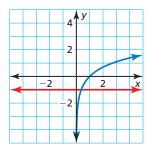

# MAKING SENSE OF PROBLEMS

To be proficient in math, you need to plan a solution pathway rather than simply jumping into a solution attempt.

# **EXPLORATION 2**

# **Solving Exponential and Logarithmic Equations**

Work with a partner. Look back at the equations in Explorations 1(a) and 1(b). Suppose you want a more accurate way to solve the equations than using a graphical approach.

- **a.** Show how you could use a *numerical approach* by creating a table. For instance, you might use a spreadsheet to solve the equations.
- **b.** Show how you could use an *analytical approach*. For instance, you might try solving the equations by using the inverse properties of exponents and logarithms.

# Communicate Your Answer

- **3.** How can you solve exponential and logarithmic equations?
- **4.** Solve each equation using any method. Explain your choice of method.

**a.** 
$$16^x = 2$$

**b.** 
$$2^x = 4^{2x+1}$$

**c.** 
$$2^x = 3^{x+1}$$

**d.** 
$$\log x = \frac{1}{2}$$

**e.** 
$$\ln x = 2$$

**f.** 
$$\log_3 x = \frac{3}{2}$$

# 5.5 Lesson

# Core Vocabulary

exponential equations, p. 282 logarithmic equations, p. 283

#### **Previous**

extraneous solution inequality

# What You Will Learn

- Solve exponential equations.
- Solve logarithmic equations.
- Solve exponential and logarithmic inequalities.

# **Solving Exponential Equations**

**Exponential equations** are equations in which variable expressions occur as exponents. The result below is useful for solving certain exponential equations.

# G Core Concept

# **Property of Equality for Exponential Equations**

**Algebra** If b is a positive real number other than 1, then  $b^x = b^y$  if and only if x = y.

**Example** If  $3^x = 3^5$ , then x = 5. If x = 5, then  $3^x = 3^5$ .

The preceding property is useful for solving an exponential equation when each side of the equation uses the same base (or can be rewritten to use the same base). When it is not convenient to write each side of an exponential equation using the same base, you can try to solve the equation by taking a logarithm of each side.

### EXAMPLE 1

### **Solving Exponential Equations**

Solve each equation.

**a.** 
$$100^x = \left(\frac{1}{10}\right)^{x-3}$$

**b.** 
$$2^x = 7$$

### **SOLUTION**

$$100^{1} \stackrel{?}{=} \left(\frac{1}{10}\right)^{1-3}$$

Check

$$100 \stackrel{?}{=} \left(\frac{1}{10}\right)^{-2}$$

**a.** 
$$100^x = \left(\frac{1}{10}\right)^{x-3}$$
 Write original

$$(10^2)^x = (10^{-1})^{x-3}$$

$$10^{2x} = 10^{-x+3}$$

$$2x = -x + 3$$

$$x = 1$$

Write original equation.

Rewrite 100 and 
$$\frac{1}{10}$$
 as powers with base 10.

Power of a Power Property

Solve for x.

**b.** 
$$2^x = 7$$

$$\log_2 2^x = \log_2 7$$

$$x = \log_2 7$$

$$x \approx 2.807$$

$$\log_b b^x = x$$

#### Check

Enter  $y = 2^x$  and y = 7 in a graphing calculator. Use the *intersect* feature to find the intersection point of the graphs. The graphs intersect at about (2.807, 7). So, the solution of  $2^x = 7$ 

is about 2.807. •

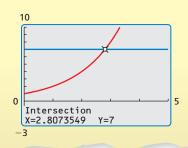

### LOOKING FOR **STRUCTURE**

Notice that Newton's Law of Cooling models the temperature of a cooling body by adding a constant function,  $T_R$ , to a decaying exponential function,  $(T_0 - T_R)e^{-rt}$ .

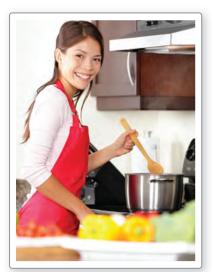

An important application of exponential equations is Newton's Law of Cooling. This law states that for a cooling substance with initial temperature  $T_0$ , the temperature Tafter t minutes can be modeled by

$$T = (T_0 - T_R)e^{-rt} + T_R$$

where  $T_R$  is the surrounding temperature and r is the cooling rate of the substance.

# EXAMPLE 2

### Solving a Real-Life Problem

You are cooking *aleecha*, an Ethiopian stew. When you take it off the stove, its temperature is 212°F. The room temperature is 70°F, and the cooling rate of the stew is r = 0.046. How long will it take to cool the stew to a serving temperature of 100°F?

#### **SOLUTION**

Use Newton's Law of Cooling with T = 100,  $T_0 = 212$ ,  $T_R = 70$ , and r = 0.046.

$$T = (T_0 - T_R)e^{-rt} + T_R \qquad \text{Newton's Law of Cooling}$$
 
$$100 = (212 - 70)e^{-0.046t} + 70 \qquad \text{Substitute for } T, T_0, T_R, \text{ and } r.$$
 
$$30 = 142e^{-0.046t} \qquad \text{Subtract } 70 \text{ from each side.}$$
 
$$0.211 \approx e^{-0.046t} \qquad \text{Divide each side by } 142.$$
 
$$\ln 0.211 \approx \ln e^{-0.046t} \qquad \text{Take natural log of each side.}$$
 
$$-1.556 \approx -0.046t \qquad \ln e^x = \log_e e^x = x$$
 
$$33.8 \approx t \qquad \text{Divide each side by } -0.046.$$

You should wait about 34 minutes before serving the stew.

# Monitoring Progress Help in English and Spanish at BigldeasMath.com

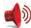

Solve the equation.

**1.** 
$$2^x = 5$$

**2.** 
$$7^{9x} = 15$$

3. 
$$4e^{-0.3x} - 7 = 13$$

**4.** WHAT IF? In Example 2, how long will it take to cool the stew to 100°F when the room temperature is 75°F?

# Solving Logarithmic Equations

**Logarithmic equations** are equations that involve logarithms of variable expressions. You can use the next property to solve some types of logarithmic equations.

# Core Concept

# **Property of Equality for Logarithmic Equations**

**Algebra** If b, x, and y are positive real numbers with  $b \ne 1$ , then  $\log_b x = \log_b y$ if and only if x = y.

**Example** If  $\log_2 x = \log_2 7$ , then x = 7. If x = 7, then  $\log_2 x = \log_2 7$ .

The preceding property implies that if you are given an equation x = y, then you can exponentiate each side to obtain an equation of the form  $b^x = b^y$ . This technique is useful for solving some logarithmic equations.

## **EXAMPLE 3** Solving Logarithmic Equations

Solve (a)  $\ln(4x - 7) = \ln(x + 5)$  and (b)  $\log_2(5x - 17) = 3$ .

#### Check

$$\ln(4 \cdot 4 - 7) \stackrel{?}{=} \ln(4 + 5)$$

$$\ln(16 - 7) \stackrel{?}{=} \ln 9$$

$$\ln 9 = \ln 9$$

# **a.** ln(4x - 7) = ln(x + 5)

$$4x - 7 = x + 5$$
$$3x - 7 = 5$$
$$3x = 12$$
$$x = 4$$

**SOLUTION** 

Write original equation.

$$x=4$$
 Divide each side by 3.  
**b.**  $\log_2(5x-17)=3$  Write original equation.  
 $2^{\log_2(5x-17)}=2^3$  Exponentiate each side using base 2.  
 $5x-17=8$   $b^{\log_b x}=x$   
 $5x=25$  Add 17 to each side.  
 $x=5$  Divide each side by 5.

Because the domain of a logarithmic function generally does not include all real numbers, be sure to check for extraneous solutions of logarithmic equations. You can do this algebraically or graphically.

#### Check

Check

$$\log_2(5 \cdot 5 - 17) \stackrel{?}{=} 3$$
 $\log_2(25 - 17) \stackrel{?}{=} 3$ 
 $\log_2 8 \stackrel{?}{=} 3$ 
Because  $2^3 = 8$ ,  $\log_2 8 = 3$ .

 $\log(2 \cdot 10) + \log(10 - 5) \stackrel{?}{=} 2$ 

 $\log[2 \cdot (-5)] + \log(-5 - 5) \stackrel{?}{=} 2$ 

−5 is not a solution.

 $\log 20 + \log 5 \stackrel{?}{=} 2$ 

 $\log 100 \stackrel{?}{=} 2$ 

## **EXAMPLE 4** Solving a Logarithmic Equation

Solve  $\log 2x + \log(x - 5) = 2$ .

#### **SOLUTION**

$$\log 2x + \log(x - 5) = 2$$
 Write original equation. 
$$\log[2x(x - 5)] = 2$$
 Product Property of Logarithms 
$$10^{\log[2x(x - 5)]} = 10^2$$
 Exponentiate each side using base 10. 
$$2x(x - 5) = 100$$
 
$$b^{\log_b x} = x$$
 
$$2x^2 - 10x = 100$$
 Distributive Property 
$$2x^2 - 10x - 100 = 0$$
 Write in standard form. 
$$x^2 - 5x - 50 = 0$$
 Divide each side by 2. 
$$(x - 10)(x + 5) = 0$$
 Factor. 
$$x = 10$$
 or  $x = -5$  Zero-Product Property

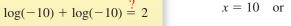

Because log(-10) is not defined,

The apparent solution x = -5 is extraneous. So, the only solution is x = 10.

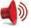

Monitoring Progress Help in English and Spanish at BigldeasMath.com

Solve the equation. Check for extraneous solutions.

**5.** 
$$ln(7x - 4) = ln(2x + 11)$$

**6.** 
$$\log_2(x-6) = 5$$

7. 
$$\log 5x + \log(x - 1) = 2$$

**8.** 
$$\log_4(x+12) + \log_4 x = 3$$

## Solving Exponential and Logarithmic Inequalities

Exponential inequalities are inequalities in which variable expressions occur as exponents, and logarithmic inequalities are inequalities that involve logarithms of variable expressions. To solve exponential and logarithmic inequalities algebraically, use these properties. Note that the properties are true for  $\leq$  and  $\geq$ .

**Exponential Property of Inequality:** If b is a positive real number greater than 1, then  $b^x > b^y$  if and only if x > y, and  $b^x < b^y$  if and only if x < y.

**Logarithmic Property of Inequality:** If b, x, and y are positive real numbers with b > 1, then  $\log_b x > \log_b y$  if and only if x > y, and  $\log_b x < \log_b y$  if and only if x < y.

You can also solve an inequality by taking a logarithm of each side or by exponentiating.

### STUDY TIP

Be sure you understand that these properties of inequality are only true for values of b > 1.

## **EXAMPLE 5**

#### Solving an Exponential Inequality

Solve  $3^x < 20$ .

#### **SOLUTION**

 $3^x < 20$ 

Write original inequality.

 $\log_3 3^x < \log_3 20$ 

Take log<sub>3</sub> of each side.

$$x < \log_3 20$$

$$\log_b b^{x} = x$$

The solution is  $x < \log_3 20$ . Because  $\log_3 20 \approx 2.727$ , the approximate solution is x < 2.727.

#### **EXAMPLE 6**

#### Solving a Logarithmic Inequality

Solve  $\log x \le 2$ .

#### **SOLUTION**

**Method 1** Use an algebraic approach.

 $\log x \le 2$ 

Write original inequality.

 $10^{\log_{10}x} \le 10^2$ 

Exponentiate each side using base 10.

$$x \le 100$$

$$b^{\log_b x} = x$$

Because  $\log x$  is only defined when x > 0, the solution is  $0 < x \le 100$ .

**Method 2** Use a graphical approach.

Graph  $y = \log x$  and y = 2 in the same viewing window. Use the intersect feature to determine that the graphs intersect when x = 100. The graph of  $y = \log x$  is on or below the graph of y = 2when  $0 < x \le 100$ .

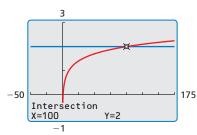

The solution is  $0 < x \le 100$ .

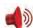

Monitoring Progress Help in English and Spanish at BigldeasMath.com

Solve the inequality.

Section 5.5

**9.** 
$$e^x < 2$$

**10.** 
$$10^{2x-6} > 3$$

**11.** 
$$\log x + 9 < 45$$
 **12.**  $2 \ln x - 1 > 4$ 

**12.** 
$$2 \ln x - 1 > 4$$

# Vocabulary and Core Concept Check

- **1. COMPLETE THE SENTENCE** The equation  $3^{x-1} = 34$  is an example of a(n) equation.
- **2. WRITING** Compare the methods for solving exponential and logarithmic equations.
- **WRITING** When do logarithmic equations have extraneous solutions?
- **COMPLETE THE SENTENCE** If b is a positive real number other than 1, then  $b^x = b^y$ if and only if \_\_\_

# Monitoring Progress and Modeling with Mathematics

In Exercises 5–16, solve the equation. (See Example 1.)

**5.** 
$$2^{3x+5} = 2^{1-x}$$
 **6.**  $e^{2x} = e^{3x-1}$ 

**6.** 
$$e^{2x} = e^{3x}$$

7. 
$$5^{x-3} = 25^{x-5}$$

**7.** 
$$5^{x-3} = 25^{x-5}$$
 **8.**  $6^{2x-6} = 36^{3x-5}$ 

**9.** 
$$3^x = 7$$

**10.** 
$$10^x = 33$$

**11.** 
$$100^{5x+2} = \left(\frac{1}{10}\right)^{11}$$

**11.** 
$$100^{5x+2} = \left(\frac{1}{10}\right)^{11-x}$$
 **12.**  $512^{5x-1} = \left(\frac{1}{8}\right)^{-4-x}$ 

**13.** 
$$5(7)^{5x} = 60$$

**14.** 
$$3(2)^{6x} = 99$$

**15.** 
$$3e^{4x} + 9 = 15$$

**15.** 
$$3e^{4x} + 9 = 15$$
 **16.**  $2e^{2x} - 7 = 5$ 

17. MODELING WITH MATHEMATICS The length  $\ell$  (in centimeters) of a scalloped hammerhead shark can be modeled by the function

$$\ell = 266 - 219e^{-0.05t}$$

where t is the age (in years) of the shark. How old is a shark that is 175 centimeters long?

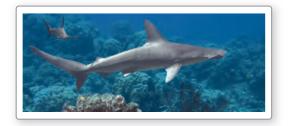

18. MODELING WITH MATHEMATICS One hundred grams of radium are stored in a container. The amount R (in grams) of radium present after t years can be modeled by  $R = 100e^{-0.00043t}$ . After how many years will only 5 grams of radium be present?

In Exercises 19 and 20, use Newton's Law of Cooling to solve the problem. (See Example 2.)

**19.** You are driving on a hot day when your car overheats and stops running. The car overheats at 280°F and can be driven again at 230°F. When it is 80°F outside, the cooling rate of the car is r = 0.0058. How long do you have to wait until you can continue driving?

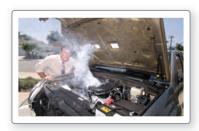

**20.** You cook a turkey until the internal temperature reaches 180°F. The turkey is placed on the table until the internal temperature reaches 100°F and it can be carved. When the room temperature is 72°F, the cooling rate of the turkey is r = 0.067. How long do you have to wait until you can carve the turkey?

In Exercises 21–32, solve the equation. (See Example 3.)

**21.** 
$$ln(4x - 7) = ln(x + 11)$$

**22.** 
$$ln(2x - 4) = ln(x + 6)$$

**23.** 
$$\log_2(3x-4) = \log_2 5$$
 **24.**  $\log(7x+3) = \log 38$ 

**25.** 
$$\log_2(4x + 8) = 5$$
 **26.**  $\log_3(2x + 1) = 2$ 

**26.** 
$$\log_3(2x+1)=2$$

27 
$$\log_{-}(4x + 9) = 7$$

**27.** 
$$\log_7(4x + 9) = 2$$
 **28.**  $\log_5(5x + 10) = 4$ 

**29.** 
$$\log(12x - 9) = \log 3x$$

**29.** 
$$\log(12x - 9) = \log 3x$$
 **30.**  $\log_6(5x + 9) = \log_6 6x$ 

**31.** 
$$\log_2(x^2 - x - 6) = 2$$
 **32.**  $\log_3(x^2 + 9x + 27) = 2$ 

**32.** 
$$\log_3(x^2 + 9x + 27) = 2$$

#### In Exercises 33–40, solve the equation. Check for extraneous solutions. (See Example 4.)

**33.** 
$$\log_2 x + \log_2(x-2) = 3$$

**34.** 
$$\log_6 3x + \log_6 (x - 1) = 3$$

**35.** 
$$\ln x + \ln(x + 3) = 4$$

**36.** 
$$\ln x + \ln(x-2) = 5$$

**37.** 
$$\log_3 3x^2 + \log_3 3 = 2$$

**38.** 
$$\log_4(-x) + \log_4(x+10) = 2$$

**39.** 
$$\log_3(x-9) + \log_3(x-3) = 2$$

**40.** 
$$\log_5(x+4) + \log_5(x+1) = 2$$

#### **ERROR ANALYSIS** In Exercises 41 and 42, describe and correct the error in solving the equation.

41.

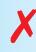

$$log_3(5x - 1) = 4$$
$$3^{log_3(5x - 1)} = 4^3$$

$$5x - 1 = 64$$

$$5x = 65$$

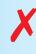

$$\log_4(x + 12) + \log_4 x = 3$$

$$\log_4[(x+12)(x)] = 3$$

$$4^{\log_4[(x+12)(x)]} = 4^3$$

$$(x + 12)(x) = 64$$

$$x^2 + 12x - 64 = 0$$

$$(x+16)(x-4) = 0$$
  
  $x = -16$  or  $x = 4$ 

- a. annual
- **b.** quarterly
- c. daily
- d. continuously

#### **44. MODELING WITH MATHEMATICS** The apparent magnitude of a star is a measure of the brightness of the star as it appears to observers on Earth. The apparent magnitude M of the dimmest star that can be seen with a telescope is $M = 5 \log D + 2$ , where D is the diameter (in millimeters) of the telescope's objective lens. What is the diameter of the objective lens of a telescope that can reveal stars with a magnitude of 12?

- **45. ANALYZING RELATIONSHIPS** Approximate the solution of each equation using the graph.
  - **a.**  $1 5^{5-x} = -9$
- **b.**  $\log_2 5x = 2$

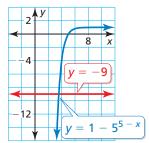

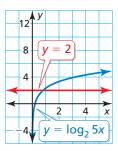

46. MAKING AN ARGUMENT Your friend states that a logarithmic equation cannot have a negative solution because logarithmic functions are not defined for negative numbers. Is your friend correct? Justify your answer.

In Exercises 47–54, solve the inequality. (See Examples 5 and 6.)

- **47.**  $9^x > 54$
- **48.**  $4^x \le 36$
- **49.**  $\ln x \ge 3$
- **50.**  $\log_4 x < 4$
- **51.**  $3^{4x-5} < 8$
- **52.**  $e^{3x+4} > 11$
- **53.**  $-3 \log_5 x + 6 \le 9$  **54.**  $-4 \log_5 x 5 \ge 3$
- **55. COMPARING METHODS** Solve  $\log_5 x < 2$ algebraically and graphically. Which method do you prefer? Explain your reasoning.
- **56. PROBLEM SOLVING** You deposit \$1000 in an account that pays 3.5% annual interest compounded monthly. When is your balance at least \$1200? \$3500?
- **57. PROBLEM SOLVING** An investment that earns a rate of return r doubles in value in t years, where  $t = \frac{\ln 2}{\ln(1+r)}$  and r is expressed as a decimal. What rates of return will double the value of an investment in less than 10 years?
- **58. PROBLEM SOLVING** Your family purchases a new car for \$20,000. Its value decreases by 15% each year. During what interval does the car's value exceed \$10,000?

**USING TOOLS** In Exercises 59–62, use a graphing calculator to solve the equation.

- **59.**  $\ln 2x = 3^{-x+2}$
- **60.**  $\log x = 7^{-x}$
- **61.**  $\log x = 3^{x-3}$  **62.**  $\ln 2x = e^{x-3}$

**63. REWRITING A FORMULA** A biologist can estimate the age of an African elephant by measuring the length of

its footprint and using the equation  $\ell = 45 - 25.7e^{-0.09a}$ , where  $\ell$  is the length (in centimeters) of the footprint and *a* is the age (in years).

- a. Rewrite the equation, solving for a in terms of  $\ell$ .
- **b.** Use the equation in part (a) to find the ages of the elephants whose footprints are shown.

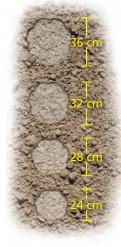

**64. HOW DO YOU SEE IT?** Use the graph to approximate the solution of the inequality  $4 \ln x + 6 > 9$ . Explain your reasoning.

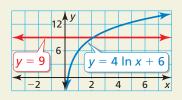

- **65. OPEN-ENDED** Write an exponential equation that has a solution of x = 4. Then write a logarithmic equation that has a solution of x = -3.
- **66. THOUGHT PROVOKING** Give examples of logarithmic or exponential equations that have one solution, two solutions, and no solutions.

#### CRITICAL THINKING In Exercises 67–72, solve the equation.

**67.** 
$$2^{x+3} = 5^{3x-1}$$
 **68.**  $10^{3x-8} = 2^{5-x}$ 

**68.** 
$$10^{3x-8} = 2^{5-x}$$

**69.** 
$$\log_3(x-6) = \log_9 2x$$

**70.** 
$$\log_4 x = \log_8 4x$$

**71.** 
$$2^{2x} - 12 \cdot 2^x + 32 = 0$$

**72.** 
$$5^{2x} + 20 \cdot 5^x - 125 = 0$$

- **73. WRITING** In Exercises 67–70, you solved exponential and logarithmic equations with different bases. Describe general methods for solving such equations.
- 74. PROBLEM SOLVING When X-rays of a fixed wavelength strike a material x centimeters thick, the intensity I(x) of the X-rays transmitted through the material is given by  $I(x) = I_0 e^{-\mu x}$ , where  $I_0$  is the initial intensity and  $\mu$  is a value that depends on the type of material and the wavelength of the X-rays. The table shows the values of  $\mu$  for various materials and X-rays of medium wavelength.

| Material       | Aluminum | Copper | Lead |  |
|----------------|----------|--------|------|--|
| Value of $\mu$ | 0.43     | 3.2    | 43   |  |

- **a.** Find the thickness of aluminum shielding that reduces the intensity of X-rays to 30% of their initial intensity. (*Hint*: Find the value of x for which  $I(x) = 0.3I_0$ .)
- **b.** Repeat part (a) for the copper shielding.
- c. Repeat part (a) for the lead shielding.
- **d.** Your dentist puts a lead apron on you before taking X-rays of your teeth to protect you from harmful radiation. Based on your results from parts (a)–(c), explain why lead is a better material to use than aluminum or copper.

# Maintaining Mathematical Proficiency Reviewing what you learned in previous grades and lessons

Write an equation in point-slope form of the line that passes through the given point and has the given slope. (Skills Review Handbook)

**75.** 
$$(1, -2); m = 4$$

**76.** 
$$(3, 2)$$
;  $m = -2$ 

**77.** 
$$(3, -8); m = -\frac{1}{3}$$

**78.** 
$$(2, 5); m = 2$$

Use finite differences to determine the degree of the polynomial function that fits the data. Then use technology to find the polynomial function. (Section 3.9)

**81.** 
$$(-3, -327), (-2, -84), (-1, -17), (0, -6), (1, -3), (2, -32), (3, -189), (4, -642)$$

## **Modeling with Exponential and 5.6 Logarithmic Functions**

Essential Question How can you recognize polynomial, exponential, and logarithmic models?

## **EXPLORATION 1**

## **Recognizing Different Types of Models**

Work with a partner. Match each type of model with the appropriate scatter plot. Use a regression program to find a model that fits the scatter plot.

- a. linear (positive slope)
- **b.** linear (negative slope)
- c. quadratic

d. cubic

- e. exponential
- f. logarithmic

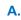

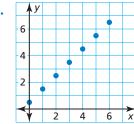

В.

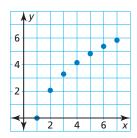

C.

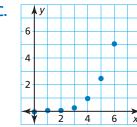

D.

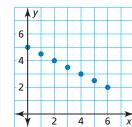

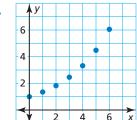

F.

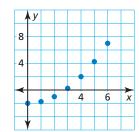

#### **USING TOOLS** STRATEGICALLY

To be proficient in math, you need to use technological tools to explore and deepen your understanding of concepts.

## **EXPLORATION 2**

## **Exploring Gaussian and Logistic Models**

Work with a partner. Two common types of functions that are related to exponential functions are given. Use a graphing calculator to graph each function. Then determine the domain, range, intercept, and asymptote(s) of the function.

- **a.** Gaussian Function:  $f(x) = e^{-x^2}$  **b.** Logistic Function:  $f(x) = \frac{1}{1 + e^{-x}}$

## Communicate Your Answer

- **3.** How can you recognize polynomial, exponential, and logarithmic models?
- 4. Use the Internet or some other reference to find real-life data that can be modeled using one of the types given in Exploration 1. Create a table and a scatter plot of the data. Then use a regression program to find a model that fits the data.

#### 5.6 Lesson

## Core Vocabulary

**Previous** 

finite differences common ratio point-slope form

## What You Will Learn

- Classify data sets.
- Write exponential functions.
- Use technology to find exponential and logarithmic models.

## **Classifying Data**

You have analyzed finite differences of data with equally-spaced inputs to determine what type of polynomial function can be used to model the data. For exponential data with equally-spaced inputs, the outputs are multiplied by a constant factor. So, consecutive outputs form a constant ratio.

## **EXAMPLE 1** Classifying Data Sets

Determine the type of function represented by each table.

| a. | х | -2  | -1 | 0 | 1 | 2 | 3  | 4  |
|----|---|-----|----|---|---|---|----|----|
|    | у | 0.5 | 1  | 2 | 4 | 8 | 16 | 32 |

| b. | х | -8 | -6 | -4 | -2 | 0  | 2 | 4  |
|----|---|----|----|----|----|----|---|----|
|    | у | -1 | 8  | 7  | 2  | -1 | 4 | 23 |

#### **SOLUTION**

**a.** The inputs are equally spaced. Look for a pattern in the outputs.

| х | -2                                                      | -1 | 0 | 1 | 2 | 3  | 4  |  |  |  |  |
|---|---------------------------------------------------------|----|---|---|---|----|----|--|--|--|--|
| У | 0.5                                                     | 1  | 2 | 4 | 8 | 16 | 32 |  |  |  |  |
|   | $\times 2 \times 2 \times 2 \times 2 \times 2 \times 2$ |    |   |   |   |    |    |  |  |  |  |

- As x increases by 1, y is multiplied by 2. So, the common ratio is 2, and the data represent an exponential function.
- **b.** The inputs are equally spaced. The outputs do not have a common ratio. So, analyze the finite differences.

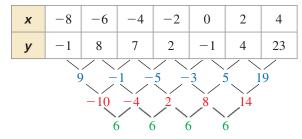

first differences second differences third differences

The third differences are constant. So, the data represent a cubic function.

# **Monitoring Progress**

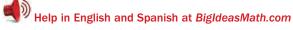

Determine the type of function represented by the table. Explain your reasoning.

2

| 1. | х | 0  | 10 | 20 | 30 |
|----|---|----|----|----|----|
|    | у | 15 | 12 | 9  | 6  |

| х | 0  | 2 | 4 | 6 |
|---|----|---|---|---|
| у | 27 | 9 | 3 | 1 |

REMEMBER

First differences of linear functions are constant,

second differences of quadratic functions are

constant, and so on.

## **Writing Exponential Functions**

You know that two points determine a line. Similarly, two points determine an exponential curve.

## **EXAMPLE 2** Writing an Exponential Function Using Two Points

Write an exponential function  $y = ab^x$  whose graph passes through (1, 6) and (3, 54).

#### **SOLUTION**

**Step 1** Substitute the coordinates of the two given points into  $y = ab^x$ .

 $6 = ab^1$  Equation 1: Su

Equation 1: Substitute 6 for y and 1 for x.

 $54 = ab^3$  Equation 2: Substitute 54 for y and 3 for x.

**Step 2** Solve for *a* in Equation 1 to obtain  $a = \frac{6}{b}$  and substitute this expression for *a* in Equation 2.

$$54 = \left(\frac{6}{b}\right)b^3$$
 Substitute  $\frac{6}{b}$  for a in Equation 2.

 $54 = 6b^2$  Simplify.

 $9 = b^2$  Divide each side by 6.

3 = b Take the positive square root because b > 0.

**Step 3** Determine that 
$$a = \frac{6}{b} = \frac{6}{3} = 2$$
.

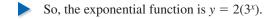

Data do not always show an *exact* exponential relationship. When the data in a scatter plot show an *approximately* exponential relationship, you can model the data with an exponential function.

## **EXAMPLE 3** Finding an Exponential Model

A store sells trampolines. The table shows the numbers *y* of trampolines sold during the *x*th year that the store has been open. Write a function that models the data.

## SOLUTION

Section 5.6

- Step 1 Make a scatter plot of the data.
  The data appear exponential.
- **Step 2** Choose any two points to write a model, such as (1, 12) and (4, 36). Substitute the coordinates of these two points into  $y = ab^x$ .

$$12 = ab^1$$

$$36 = ab^4$$

Solve for a in the first equation to obtain  $a = \frac{12}{b}$ . Substitute to obtain  $b = \sqrt[3]{3} \approx 1.44$  and  $a = \frac{12}{\sqrt[3]{3}} \approx 8.32$ .

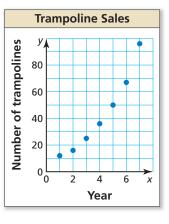

and  $a = \frac{1}{\sqrt[3]{3}} \approx 8.32$ .

So, an exponential function that models the data is  $y = 8.32(1.44)^x$ .

Modeling with Exponential and Logarithmic Functions

50

67

96

5

6

7

REMEMBER

be positive.

By the definition of an

exponential function, you know that b must

A set of more than two points (x, y) fits an exponential pattern if and only if the set of transformed points  $(x, \ln y)$  fits a linear pattern.

#### Graph of points (x, y)

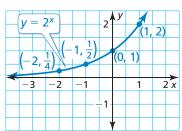

Graph of points  $(x, \ln y)$ 

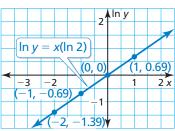

The graph is an exponential curve.

The graph is a line.

#### **EXAMPLE 4** Writing a Model Using Transformed Points

Use the data from Example 3. Create a scatter plot of the data pairs  $(x, \ln y)$  to show that an exponential model should be a good fit for the original data pairs (x, y). Then write an exponential model for the original data.

#### **SOLUTION**

**Step 1** Create a table of data pairs  $(x, \ln y)$ .

| х    | 1    | 2    | 3    | 4    | 5    | 6    | 7    |
|------|------|------|------|------|------|------|------|
| In y | 2.48 | 2.77 | 3.22 | 3.58 | 3.91 | 4.20 | 4.56 |

- **Step 2** Plot the transformed points as shown. The points lie close to a line, so an exponential model should be a good fit for the original data.
- Step 3 Find an exponential model  $y = ab^x$  by choosing any two points on the line, such as (1, 2.48) and (7, 4.56). Use these points to write an equation of the line. Then solve for y.

$$\ln y - 2.48 = 0.35(x - 1)$$
 Equation of line 
$$\ln y = 0.35x + 2.13$$
 Simplify. 
$$y = e^{0.35x + 2.13}$$
 Exponentiate each side using base e. 
$$y = e^{0.35x}(e^{2.13})$$
 Use properties of exponents. 
$$y = 8.41(1.42)^x$$
 Simplify.

So, an exponential function that models the data is  $y = 8.41(1.42)^x$ .

# Monitoring Progress Help in English and Spanish at BigldeasMath.com

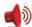

Write an exponential function  $y = ab^x$  whose graph passes through the given points.

- **3.** (2, 12), (3, 24)
- **4.** (1, 2), (3, 32)
- **5.** (2, 16), (5, 2)
- **6.** WHAT IF? Repeat Examples 3 and 4 using the sales data from another store.

| Year, x                  | 1  | 2  | 3  | 4  | 5  | 6   | 7   |
|--------------------------|----|----|----|----|----|-----|-----|
| Number of trampolines, y | 15 | 23 | 40 | 52 | 80 | 105 | 140 |

# **STRUCTURE**

LOOKING FOR

Because the axes are x and In y, the point-slope form is rewritten as  $\ln y - \ln y_1 = m(x - x_1).$ The slope of the line through (1, 2.48) and (7, 4.56) is

$$\frac{4.56-2.48}{7-1}\approx 0.35.$$

## Using Technology

You can use technology to find best-fit models for exponential and logarithmic data.

## EXAMPLE 5

#### **Finding an Exponential Model**

Use a graphing calculator to find an exponential model for the data in Example 3. Then use this model and the models in Examples 3 and 4 to predict the number of trampolines sold in the eighth year. Compare the predictions.

#### **SOLUTION**

Enter the data into a graphing calculator and perform an exponential regression. The model is  $y = 8.46(1.42)^x$ .

Substitute x = 8 into each model to predict the number of trampolines sold in the eighth year.

Example 3: 
$$y = 8.32(1.44)^8 \approx 154$$

Example 4: 
$$y = 8.41(1.42)^8 \approx 139$$

Regression model: 
$$y = 8.46(1.42)^8 \approx 140$$

ExpReq  $y=a*b^x$ a=8.457377971 b=1.418848603 r<sup>2</sup>=.9972445053 r=.9986213023

The predictions are close for the regression model and the model in Example 4 that used transformed points. These predictions are less than the prediction for the model in Example 3.

#### **EXAMPLE 6**

#### **Finding a Logarithmic Model**

The atmospheric pressure decreases with increasing altitude. At sea level, the average air pressure is 1 atmosphere (1.033227 kilograms per square centimeter). The table shows the pressures p (in atmospheres) at selected altitudes h (in kilometers). Use a graphing calculator to find a logarithmic model of the form  $h = a + b \ln p$  that represents the data. Estimate the altitude when the pressure is 0.75 atmosphere.

| Air pressure, p | 1 | 0.55 | 0.25 | 0.12 | 0.06 | 0.02 |
|-----------------|---|------|------|------|------|------|
| Altitude, h     | 0 | 5    | 10   | 15   | 20   | 25   |

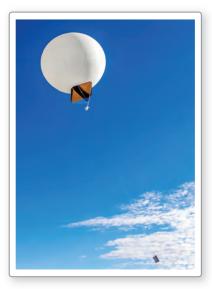

Weather balloons carry instruments that send back information such as wind speed, temperature, and air pressure.

#### **SOLUTION**

Enter the data into a graphing calculator and perform a logarithmic regression. The model is  $h = 0.86 - 6.45 \ln p$ .

Substitute p = 0.75 into the model to obtain

$$h = 0.86 - 6.45 \ln 0.75 \approx 2.7.$$

So, when the air pressure is 0.75 atmosphere, the altitude is about 2.7 kilometers.

# Monitoring Progress

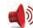

Help in English and Spanish at BigldeasMath.com

LnReg

y=a+blnx

a=.8626578705 b=-6.447382985

r2=.9925582287

r=-.996272166

- 7. Use a graphing calculator to find an exponential model for the data in Monitoring Progress Question 6.
- **8.** Use a graphing calculator to find a logarithmic model of the form  $p = a + b \ln h$ for the data in Example 6. Explain why the result is an error message.

# Vocabulary and Core Concept Check

- **1. COMPLETE THE SENTENCE** Given a set of more than two data pairs (x, y), you can decide whether a(n) function fits the data well by making a scatter plot of the points  $(x, \ln y)$ .
- **2. WRITING** Given a table of values, explain how you can determine whether an exponential function is a good model for a set of data pairs (x, y).

# Monitoring Progress and Modeling with Mathematics

In Exercises 3–6, determine the type of function represented by the table. Explain your reasoning. (See Example 1.)

- x
   0
   3
   6
   9
   12
   15

   y
   0.25
   1
   4
   16
   64
   256
- x
   5
   10
   15
   20
   25
   30

   y
   4
   3
   7
   16
   30
   49
- 6. **x** -3 -1 1 3 5 7 **y** 61 5 5 13 -19 -139

In Exercises 7–16, write an exponential function  $y = ab^x$  whose graph passes through the given points. (See Example 2.)

- **7.** (1, 3), (2, 12)
- **8.** (2, 24), (3, 144)
- **9.** (3, 1), (5, 4)
- **10.** (3, 27), (5, 243)
- **11.** (1, 2), (3, 50)
- **12.** (1, 40), (3, 640)
- **13.** (-1, 10), (4, 0.31)
- **14.** (2, 6.4), (5, 409.6)

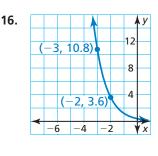

ERROR ANALYSIS In Exercises 17 and 18, describe and correct the error in determining the type of function represented by the data.

17.

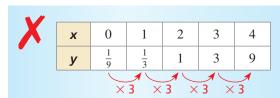

The outputs have a common ratio of 3, so the data represent a linear function.

18.

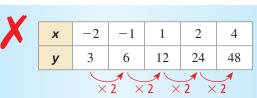

The outputs have a common ratio of 2, so the data represent an exponential function.

**19. MODELING WITH MATHEMATICS** A store sells motorized scooters. The table shows the numbers *y* of scooters sold during the *x*th year that the store has been open. Write a function that models the data. (See Example 3.)

| X | у  |
|---|----|
| 1 | 9  |
| 2 | 14 |
| 3 | 19 |
| 4 | 25 |
| 5 | 37 |
| 6 | 53 |
| 7 | 71 |

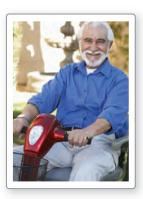

**20. MODELING WITH MATHEMATICS** The table shows the numbers *y* of visits to a website during the *x*th month. Write a function that models the data. Then use your model to predict the number of visits after 1 year.

| х | 1  | 2  | 3  | 4   | 5   | 6   | 7   |
|---|----|----|----|-----|-----|-----|-----|
| У | 22 | 39 | 70 | 126 | 227 | 408 | 735 |

In Exercises 21–24, determine whether the data show an exponential relationship. Then write a function that models the data.

| 21. | Х | 1  | 6  | 11 | 16  | 21  |
|-----|---|----|----|----|-----|-----|
|     | у | 12 | 28 | 76 | 190 | 450 |

| 22. | X | -3 | -1 | 1  | 3  | 5   |
|-----|---|----|----|----|----|-----|
|     | У | 2  | 7  | 24 | 68 | 194 |

| 23. | Х | 0  | 10 | 20 | 30 | 40 | 50 | 60 |
|-----|---|----|----|----|----|----|----|----|
|     | У | 66 | 58 | 48 | 42 | 31 | 26 | 21 |

**25. MODELING WITH MATHEMATICS** Your visual near point is the closest point at which your eyes can see an object distinctly. The diagram shows the near point *y* (in centimeters) at age *x* (in years). Create a scatter plot of the data pairs (*x*, ln *y*) to show that an exponential model should be a good fit for the original data pairs (*x*, *y*). Then write an exponential model for the original data. (See Example 4.)

| Visual Near Point Distances |                  |  |  |  |  |
|-----------------------------|------------------|--|--|--|--|
|                             | Age 20<br>12 cm  |  |  |  |  |
|                             | Age 30<br>15 cm  |  |  |  |  |
|                             | Age 40<br>25 cm  |  |  |  |  |
|                             | Age 50<br>40 cm  |  |  |  |  |
|                             | Age 60<br>100 cm |  |  |  |  |

**26. MODELING WITH MATHEMATICS** Use the data from Exercise 19. Create a scatter plot of the data pairs (*x*, ln *y*) to show that an exponential model should be a good fit for the original data pairs (*x*, *y*). Then write an exponential model for the original data.

In Exercises 27–30, create a scatter plot of the points  $(x, \ln y)$  to determine whether an exponential model fits the data. If so, find an exponential model for the data.

| 28. | х | 1   | 4    | 7    | 10   | 13    |
|-----|---|-----|------|------|------|-------|
|     | у | 3.3 | 10.1 | 30.6 | 92.7 | 280.9 |

- **31. USING TOOLS** Use a graphing calculator to find an exponential model for the data in Exercise 19. Then use the model to predict the number of motorized scooters sold in the tenth year. (See Example 5.)
- **32. USING TOOLS** A doctor measures an astronaut's pulse rate *y* (in beats per minute) at various times *x* (in minutes) after the astronaut has finished exercising. The results are shown in the table. Use a graphing calculator to find an exponential model for the data. Then use the model to predict the astronaut's pulse rate after 16 minutes.

| х  | у   |
|----|-----|
| 0  | 172 |
| 2  | 132 |
| 4  | 110 |
| 6  | 92  |
| 8  | 84  |
| 10 | 78  |
| 12 | 75  |

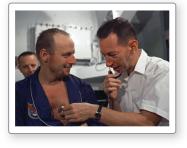

**33.** USING TOOLS An object at a temperature of 160°C is removed from a furnace and placed in a room at  $20^{\circ}$ C. The table shows the temperatures d (in degrees Celsius) at selected times t (in hours) after the object was removed from the furnace. Use a graphing calculator to find a logarithmic model of the form  $t = a + b \ln d$  that represents the data. Estimate how long it takes for the object to cool to 50°C. (See Example 6.)

| d | 160 | 90 | 56 | 38 | 29 | 24 |
|---|-----|----|----|----|----|----|
| t | 0   | 1  | 2  | 3  | 4  | 5  |

**34.** USING TOOLS The f-stops on a camera control the amount of light that enters the camera. Let s be a measure of the amount of light that strikes the film and let f be the f-stop. The table shows several f-stops on a 35-millimeter camera. Use a graphing calculator to find a logarithmic model of the form  $s = a + b \ln f$ that represents the data. Estimate the amount of light that strikes the film when f = 5.657.

| f      | S |
|--------|---|
| 1.414  | 1 |
| 2.000  | 2 |
| 2.828  | 3 |
| 4.000  | 4 |
| 11.314 | 7 |

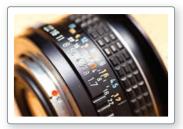

35. DRAWING CONCLUSIONS The table shows the average weight (in kilograms) of an Atlantic cod that is x years old from the Gulf of Maine.

| Age, x    | 1     | 2     | 3     | 4     | 5     |
|-----------|-------|-------|-------|-------|-------|
| Weight, y | 0.751 | 1.079 | 1.702 | 2.198 | 3.438 |

- a. Show that an exponential model fits the data. Then find an exponential model for the data.
- **b.** By what percent does the weight of an Atlantic cod increase each year in this period of time? Explain.

**36.** HOW DO YOU SEE IT? The graph shows a set of data points  $(x, \ln y)$ . Do the data pairs (x, y) fit an exponential pattern? Explain your reasoning.

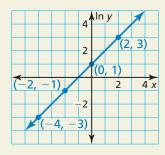

- 37. MAKING AN ARGUMENT Your friend says it is possible to find a logarithmic model of the form  $d = a + b \ln t$  for the data in Exercise 33. Is your friend correct? Explain.
- **38. THOUGHT PROVOKING** Is it possible to write y as an exponential function of x when p is positive? If so, write the function. If not, explain why not.

| X | У           |
|---|-------------|
| 1 | p           |
| 2 | 2 <i>p</i>  |
| 3 | 4 <i>p</i>  |
| 4 | 8 <i>p</i>  |
| 5 | 16 <i>p</i> |

**39. CRITICAL THINKING** You plant a sunflower seedling in your garden. The height h (in centimeters) of the seedling after t weeks can be modeled by the logistic function

$$h(t) = \frac{256}{1 + 13e^{-0.65t}}.$$

- a. Find the time it takes the sunflower seedling to reach a height of 200 centimeters.
- **b.** Use a graphing calculator to graph the function. Interpret the meaning of the asymptote in the context of this situation.

# Maintaining Mathematical Proficiency

Reviewing what you learned in previous grades and lessons

Tell whether x and y are in a proportional relationship. Explain your reasoning. (Skills Review Handbook)

**40.** 
$$y = \frac{x}{2}$$

**41.** 
$$y = 3x - 12$$
 **42.**  $y = \frac{5}{x}$ 

**42.** 
$$y = \frac{5}{x}$$

**43.** 
$$y = -2x$$

**Solve the proportion.** (Skills Review Handbook)

**44.** 
$$\frac{1}{2} = \frac{x}{4}$$

**45.** 
$$\frac{2}{3} = \frac{x}{9}$$

**46.** 
$$\frac{-1}{4} = \frac{3}{x}$$

**45.** 
$$\frac{2}{3} = \frac{x}{9}$$
 **46.**  $\frac{-1}{4} = \frac{3}{x}$  **47.**  $\frac{5}{2} = \frac{-20}{x}$ 

# 5.4-5.6 What Did You Learn?

# Core Vocabulary

exponential equations, p. 282 logarithmic equations, p. 283

# Core Concepts

#### Section 5.4

Properties of Logarithms, p. 276 Change-of-Base Formula, p. 277

#### Section 5.5

Property of Equality for Exponential Equations, p. 282 Property of Equality for Logarithmic Equations, p. 283 Solving Exponential and Logarithmic Inequalities, p. 285

#### Section 5.6

Classifying Data, p. 290 Writing Exponential Functions, p. 291 Using Exponential and Logarithmic Regression, p. 293

## **Mathematical Practices**

- **1.** Explain how you used properties of logarithms to rewrite the function in part (b) of Exercise 45 on page 280.
- **2.** How can you use cases to analyze the argument given in Exercise 46 on page 287?

# Performance Task:

# **Preparing A Picnic**

Is that picnic food safe to eat? That depends. At certain temperature ranges, some foods are breeding grounds for harmful bacteria. How can an exponential function help you prepare picnic food that is bacteria-free?

To explore the answers to these questions and more, check out the Performance Task and Real-Life STEM video at *BigldeasMath.com*.

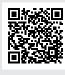

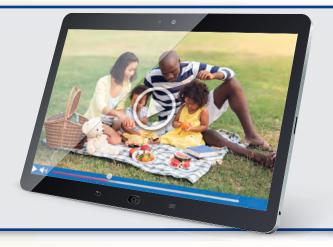

## The Natural Base *e* (pp. 251–256)

Tell whether  $y = e^{0.5x}$  represents exponential growth or exponential decay. Then graph

Because a = 1 is positive and r = 0.5 is positive, the function is an exponential growth function. Use a table to graph the function.

| х | -2   | 0 | 2    | 4    |
|---|------|---|------|------|
| у | 0.37 | 1 | 2.72 | 7.39 |

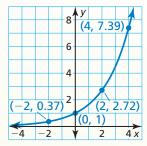

Simplify the expression.

1. 
$$e^4 \cdot e^{11}$$

2. 
$$\frac{20e^3}{10e^6}$$

3. 
$$(-3e^{-5x})^2$$

Tell whether the function represents exponential growth or exponential decay. Then graph the function.

**4.** 
$$f(x) = \frac{1}{3}e^x$$

**5.** 
$$y = 6e^{-x}$$

**6.** 
$$y = 3e^{-0.75x}$$

## **Logarithms and Logarithmic Functions** (pp. 257–264)

Find the inverse of the function  $y = \ln(x - 2)$ .

$$y = \ln(x - 2)$$

Write original function.

$$x = \ln(y - 2)$$

Switch x and y.

$$e^x = y - 2$$

Write in exponential form.

$$e^x + 2 = y$$

Add 2 to each side.

The inverse of 
$$y = \ln(x - 2)$$
 is  $y = e^x + 2$ .

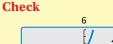

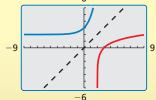

The graphs appear to be reflections of each other in the

line 
$$y = x$$
.

Evaluate the logarithm.

**8.** 
$$\log_6 \frac{1}{36}$$

Find the inverse of the function.

**10.** 
$$f(x) = 8^x$$

**11.** 
$$y = \ln(x - 4)$$

**12.** 
$$y = \log(x + 9)$$

**13.** Graph 
$$y = \log_2 x + 1$$
.

# **5.3** Transformations of Exponential and Logarithmic Functions (pp. 265–272)

Describe the transformation of  $f(x) = \left(\frac{1}{3}\right)^x$  represented by  $g(x) = \left(\frac{1}{3}\right)^{x-1} + 3$ . Then graph each function.

Notice that the function is of the form  $g(x) = \left(\frac{1}{3}\right)^{x-h} + k$ ,

where h = 1 and k = 3.

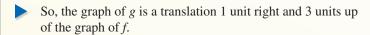

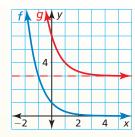

Describe the transformation of f represented by g. Then graph each function.

**14.** 
$$f(x) = e^{-x}, g(x) = e^{-5x} - 8$$

**15.** 
$$f(x) = \log_4 x, g(x) = \frac{1}{2} \log_4(x+5)$$

Write a rule for g.

- **16.** Let the graph of g be a vertical stretch by a factor of 3, followed by a translation 6 units left and 3 units up of the graph of  $f(x) = e^x$ .
- 17. Let the graph of g be a translation 2 units down, followed by a reflection in the y-axis of the graph of  $f(x) = \log x$ .

## 5.4 Properties of Logarithms (pp. 275–280)

a. Expand 
$$\ln \frac{12x^5}{y}$$
.

$$\ln \frac{12x^5}{y} = \ln 12x^5 - \ln y$$
Quotient Property
$$= \ln 12 + \ln x^5 - \ln y$$
Product Property
$$= \ln 12 + 5 \ln x - \ln y$$
Power Property

b. Evaluate  $\log_4 36$  using natural logarithms.

$$\log_4 36 = \frac{\ln 36}{\ln 4}$$
 
$$\log_c a = \frac{\ln a}{\ln c}$$
 
$$\approx \frac{3.5835}{1.3863} \approx 2.585$$
 Use a calculator. Then divide.

Expand or condense the logarithmic expression.

**18.** 
$$\log_8 3xy$$

**19.** 
$$\log 10x^3y$$

**20.** 
$$\ln \frac{3y}{x^5}$$

**21.** 
$$3 \log_7 4 + \log_7 6$$

**22.** 
$$\log_2 12 - 2 \log_2 x$$

**23.** 
$$2 \ln x + 5 \ln 2 - \ln 8$$

Use the change-of-base formula to evaluate the logarithm.

## Solving Exponential and Logarithmic Equations (pp. 281–288)

Solve 
$$ln(3x - 9) = ln(2x + 6)$$
.

$$\ln(3x - 9) = \ln(2x + 6)$$

Write original equation.

$$3x - 9 = 2x + 6$$

Property of Equality for **Logarithmic Equations** 

$$x - 9 = 6$$

Subtract 2x from each side.

$$x = 15$$

Add 9 to each side.

#### Check

$$\ln(3 \cdot 15 - 9) \stackrel{?}{=} \ln(2 \cdot 15 + 6)$$
$$\ln(45 - 9) \stackrel{?}{=} \ln(30 + 6)$$

$$\ln 36 = \ln 36$$

Solve the equation. Check for extraneous solutions.

**27.** 
$$5^x = 8$$

**28.** 
$$\log_3(2x-5)=2$$

**29.** 
$$\ln x + \ln(x+2) = 3$$

Solve the inequality.

**30.** 
$$6^x > 12$$

**31.** 
$$\ln x \le 9$$

**32.** 
$$e^{4x-2} \ge 16$$

#### 5.6 Modeling with Exponential and Logarithmic Functions (pp. 289–296)

Write an exponential function  $y = ab^x$  whose graph passes through (1, 3) and (4, 24).

Substitute the coordinates of the two given points into  $y = ab^x$ .

$$3 = ab^{1}$$

Equation 1: Substitute 3 for y and 1 for x.

$$24 = ab^4$$

Equation 2: Substitute 24 for y and 4 for x.

**Step 2** Solve for a in Equation 1 to obtain  $a = \frac{3}{h}$  and substitute this expression for a in Equation 2.

$$24 = \left(\frac{3}{b}\right)b$$

 $24 = \left(\frac{3}{h}\right)b^4$  Substitute  $\frac{3}{h}$  for a in Equation 2.

$$24 = 3b^3$$

Simplify.

$$8 = b^3$$

Divide each side by 3.

$$2 = b$$

Take cube root of each side.

**Step 3** Determine that  $a = \frac{3}{b} = \frac{3}{2}$ .

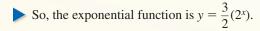

Write an exponential function  $y = ab^x$  whose graph passes through the given points.

**36.** A shoe store sells a new type of basketball shoe. The table shows the pairs sold s over time t (in weeks). Use a graphing calculator to find a logarithmic model of the form s = a + bln t that represents the data. Estimate how many pairs of shoes are sold after 6 weeks.

| Week, t       | 1 | 3  | 5  | 7  | 9  |
|---------------|---|----|----|----|----|
| Pairs sold, s | 5 | 32 | 48 | 58 | 65 |

# **5** Chapter Test

Graph the equation. State the domain, range, and asymptote.

**1.** 
$$y = \frac{2}{3}e^x$$

**2.** 
$$y = \log_{1/5} x$$

3. 
$$y = 4e^{-2x}$$

Describe the transformation of f represented by g. Then write a rule for g.

**4.** 
$$f(x) = \log x$$

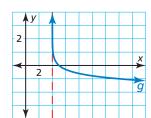

**5.** 
$$f(x) = e^x$$

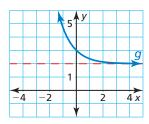

**6.** 
$$f(x) = \left(\frac{1}{4}\right)^x$$

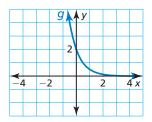

Use  $\log_3 4 \approx 1.262$  and  $\log_3 13 \approx 2.335$  to evaluate the logarithm.

**8.** 
$$\log_3 \frac{13}{9}$$

**10.** 
$$\log_3 8 + \log_3 \frac{1}{2}$$

- **11.** Describe the similarities and differences in solving the equations  $4^{5x-2} = 16$  and  $\log_4(10x+6) = 1$ . Then solve each equation.
- **12.** Without calculating, determine whether  $\log_5 11$ ,  $\frac{\log 11}{\log 5}$ , and  $\frac{\ln 11}{\ln 5}$  are equivalent expressions. Explain your reasoning.
- **13.** The amount y of oil collected by a petroleum company drilling on the U.S. continental shelf can be modeled by  $y = 12.263 \ln x 45.381$ , where y is measured in billions of barrels and x is the number of wells drilled. About how many barrels of oil would you expect to collect after drilling 1000 wells? Find the inverse function and describe what the inverse represents.
- **14.** The percent L of surface light that filters down through bodies of water can be modeled by the exponential function  $L(x) = 100e^{kx}$ , where k is a measure of the murkiness of the water and x is the depth (in meters) below the surface.
  - **a.** A recreational submersible is traveling in clear water with a k-value of about -0.02. Write a function that gives the percent of surface light that filters down through clear water as a function of depth.
  - **b.** Tell whether your function in part (a) represents exponential growth or exponential decay. Explain your reasoning.
  - **c.** Estimate the percent of surface light available at a depth of 40 meters.

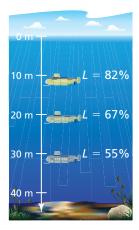

**15.** The table shows the values *y* (in dollars) of a new snowmobile after *x* years of ownership. Describe three different ways to find an exponential model that represents the data. Then write and use a model to find the year when the snowmobile is worth \$2500.

| Year, x  | 0    | 1    | 2    | 3       | 4       |
|----------|------|------|------|---------|---------|
| Value, y | 4200 | 3780 | 3402 | 3061.80 | 2755.60 |

# **Cumulative Assessment**

**1.** Select every value of b for the equation  $y = b^x$  that could result in the graph shown.

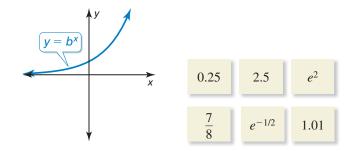

- **2.** Your friend claims more interest is earned when an account pays interest compounded continuously than when it pays interest compounded daily. Do you agree with your friend? Justify your answer.
- **3.** You are designing a picnic cooler with a length four times its width and height twice its width. The cooler has insulation that is 1 inch thick on each of the four sides and 2 inches thick on the top and bottom.

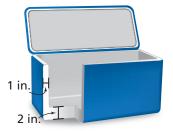

- **a.** Let *x* represent the width of the cooler. Write a polynomial function *T* that gives the volume of the rectangular prism formed by the outer surfaces of the cooler.
- **b.** Write a polynomial function *C* for the volume of the inside of the cooler.
- **c.** Let *I* be a polynomial function that represents the volume of the insulation. How is *I* related to *T* and *C*?
- **d.** Write *I* in standard form. What is the volume of the insulation when the width of the cooler is 8 inches?
- **4.** What is the solution to the logarithmic inequality  $-4 \log_2 x \ge -20$ ?
  - **(A)**  $x \le 32$
  - **(B)**  $0 \le x \le 32$
  - (C)  $0 < x \le 32$
  - **(D)**  $x \ge 32$

**5.** Describe the transformation of  $f(x) = \log_2 x$  represented by the graph of g.

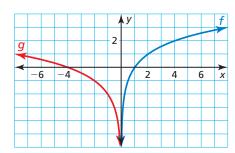

**6.** Let  $f(x) = 2x^3 - 4x^2 + 8x - 1$ ,  $g(x) = 2x - 3x^4 - 6x^3 + 5$ , and  $h(x) = -7 + x^2 + x$ . Order the following functions from least degree to greatest degree.

**A.** 
$$f+g$$

C. 
$$h-f$$

7. Write an exponential model that represents each data set. Compare the two models.

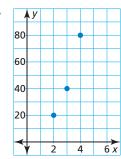

b.

| X | 2   | 3    | 4    | 5     | 6     |  |
|---|-----|------|------|-------|-------|--|
| У | 4.5 | 13.5 | 40.5 | 121.5 | 364.5 |  |

- **8.** A binomial (x a) is a factor of a polynomial f(x).
  - **a.** Can you determine the value of f(a)? Explain your reasoning.
  - **b.** Assume that f(b) = 1. Could (x b) be a factor of f(x)? Explain your reasoning.
- **9.** At the annual pumpkin-tossing contest, contestants compete to see whose catapult will send pumpkins the longest distance. The table shows the horizontal distances *y* (in feet) a pumpkin travels when launched at different angles *x* (in degrees). Create a scatter plot of the data. Do the data show a linear, quadratic, or exponential relationship? Use technology to find a model for the data. Find the angle(s) at which a launched pumpkin travels 500 feet.

| Angle (degrees), x | 20  | 30  | 40  | 50  | 60  | 70  |
|--------------------|-----|-----|-----|-----|-----|-----|
| Distance (feet), y | 372 | 462 | 509 | 501 | 437 | 323 |